# **MINISTERIO DE ASUNTOS AGRARIOS**

# **PROVINCIA DE BUENOS AIRES**

**INFORME FINAL**

Página 1 de 51

# **INDICE TEMATICO**

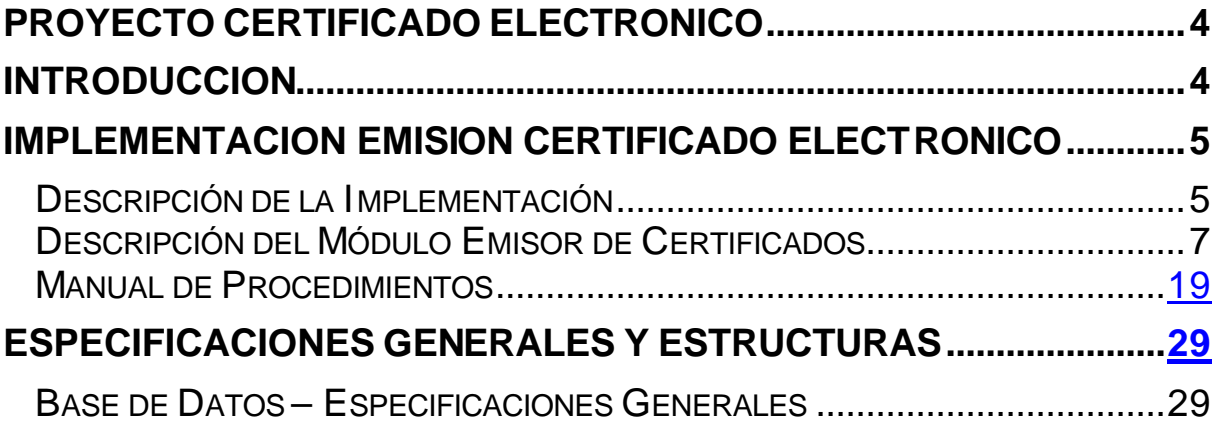

# **PLAN DE CAPACITACIÓN**

# **INDICE TEMÁTICO**

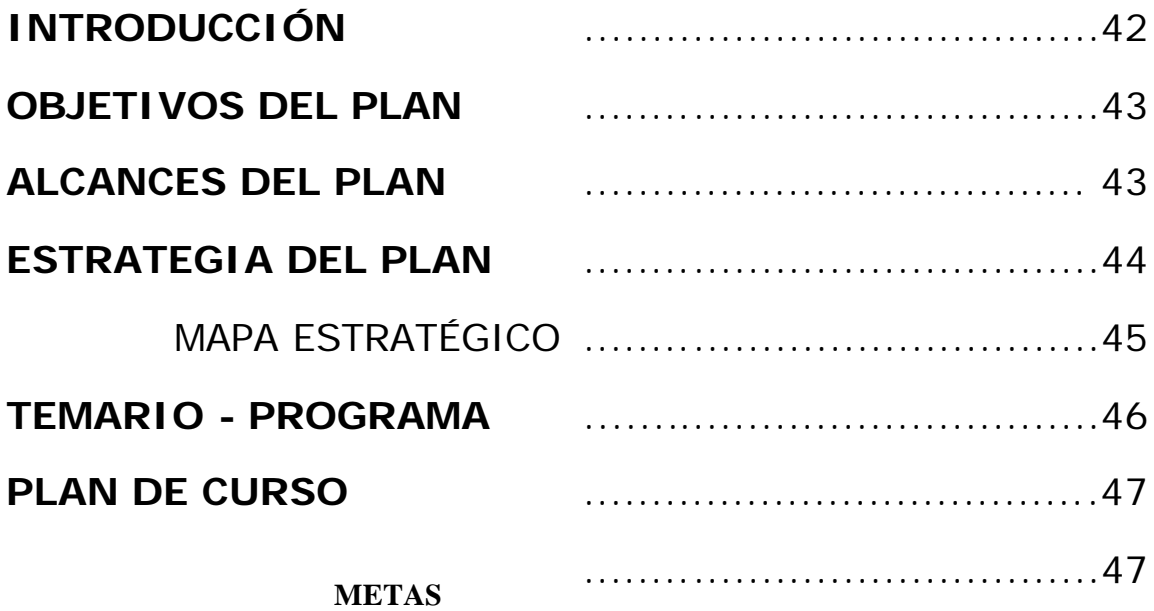

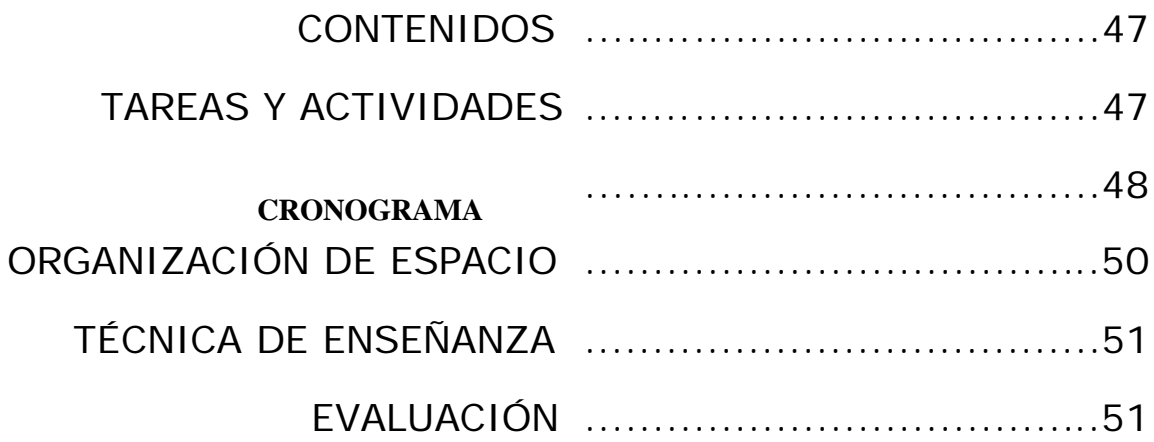

### **IMPLEMENTACION EMISION CERTIFICADO ELECTRONICO**

### **INTRODUCCION**

Se adjunta a la presente el desarrollo efectuado a la fecha en relación al proyecto de referencia conforme al relevamiento, análisis y diseño efectuado en las etapas anteriores y considerando los alcances y objetivos definidos por parte de las autoridades del Ministerio de Asuntos Agrarios de la Provincia de Buenos Aires para su implementación.

Se detallan los siguientes aspectos en el presente informe:

- Descripción de la implementación.
- Descripción del programa emisor de certificado.
- Manual de procedimientos.
- Estructura de la base de datos: tablas que la componen con una breve descripción de sus funciones, sus caraterísticas generales.
- Script de generación de la base de datos con sus correspondientes tablas.
- Principales módulos y programas que se ejecutan.
- Se adjunta en soporte magnético:
	- o Los programas desarrollados en PHP e instalados en path .\certificados\_programas\_php\
	- o La estructura de la base de datos MySQL exportada en path .\certificados\_programas\_php\sql\_cert\_sanitario\_etapa\_03.sql
	- o Directorio .\data de mySQL que contiene la base de datos en path .\ certificados\_base\_de\_datos\_mysql\cert\_sanitario\

Lic. José Luis Pogliani DNI 12088579 011-15-6688-9865

### **IMPLEMENTACION EMISION CERTIFICADO ELECTRONICO**

### **Descripción de la Implementación**

Consiste en la emisión de certificado electrónico, el almacenamiento de dicha información en las respectivas tablas de la base de datos, identificándose entre otros:

- $\checkmark$  Datos del profesional veterinario interviniente
- $\checkmark$  Establecimiento emisor
- $\checkmark$  Destino de la mercadería
- $\checkmark$  Fecha de emisión del certificado
- $\checkmark$  Fecha de salida de la mercadería
- $\checkmark$  Temperatura
- $\checkmark$  Patente y precinto
- $\checkmark$  Validéz de la mercadería
- $\checkmark$  Los ítems que componen el certificado emitido constan:
	- o Validación de rangos de unidades de cantidades, de peso/volumen, temperaturas, plazos de validéz de acuerdo a lo definido en el maestro de ítems.
	- o Cuit de destino
	- o Información relacionada con el origen del ítem

La visualización de los ítems de certificado que pudieran ser seleccionados se encuentran previamente condicionados a bs condicionamientos verificados con los atributos en maestro de ítems de certificados y las relaciones de éstos con actividades de establecimientos:

- $\checkmark$  Actividades habilitadas para el establecimiento en cuestión e ítems relacionados con los mismos
- $\checkmark$  Datos generales del certificado a emitir ingresados previamente:
	- o Temperatura
	- o Validéz
	- o Tipo de mercadería (comestible e incomestible)

Existe una única numeración ascendente de los certificados emitidos y son emitidos en original y duplicado en formato pdf.

Los certificados emitidos no pueden ser dados de baja bajo ningún concepto, en todo caso podrán ser anulados con la generación de un nuevo certificado haciendo referencia al certificado anterior y los ítems relacionados.

Con respecto a la visualización de certificados emitidos, se prevee la reimpresión y consulta de un certificado en su totalidad.

Con respecto a los profesionales veterinarios y su relación con los establecimientos, se valida en base a la autenticación del ingreso todos aquellos establecimientos en los cuales el profesional se encuentra habilitado para la emisión de certificados.

En virtud que el diseño de la aplicación alcanza a una posterior implementación de información relacionada con los procesos de elaboración de acuerdo a las actividades de los establecimientos mediante el procesamiento sobre los orígenes de las materias primas y el resultado de los productos elaborados (incluye faena e ingreso de ganado en pié), son utilizadas las tablas ya informadas en las etapas anteriores relacionadas con:

- $\checkmark$  Materias primas
- $\checkmark$  Productos terminados
- $\checkmark$  Relación entre materias primas y productos terminados
- $\checkmark$  Relaciones de actividades con materias primas y productos terminados
- $\checkmark$  Relaciones entre maestro de conceptos de certificados y productos terminados
- $\checkmark$  Relación de procesos con materias primas, productos terminados y actividades
- $\checkmark$  Otras tablas de relación

### **IMPLEMENTACION EMISION CERTIFICADO ELECTRONICO**

## **Descripción del Módulo Emisor de Certificado**

El módulo de emisión de certificados consta con los siguientes objetivos:

- $\checkmark$  Emisión de nuevos certificados
- $\checkmark$  Visualización de certificados emitidos ordenados cronológicamente en forma descendente
- $\checkmark$  Reimpresión de certificados ya emitidos

Login de Usuario:

Se valida el usuario y contraseña ingresado en vista provista por el Ministerio V\_LOGIN\_VETERINARIOS obteniendo el idusuario correspondiente si el veterinario se encuentra habilitado.

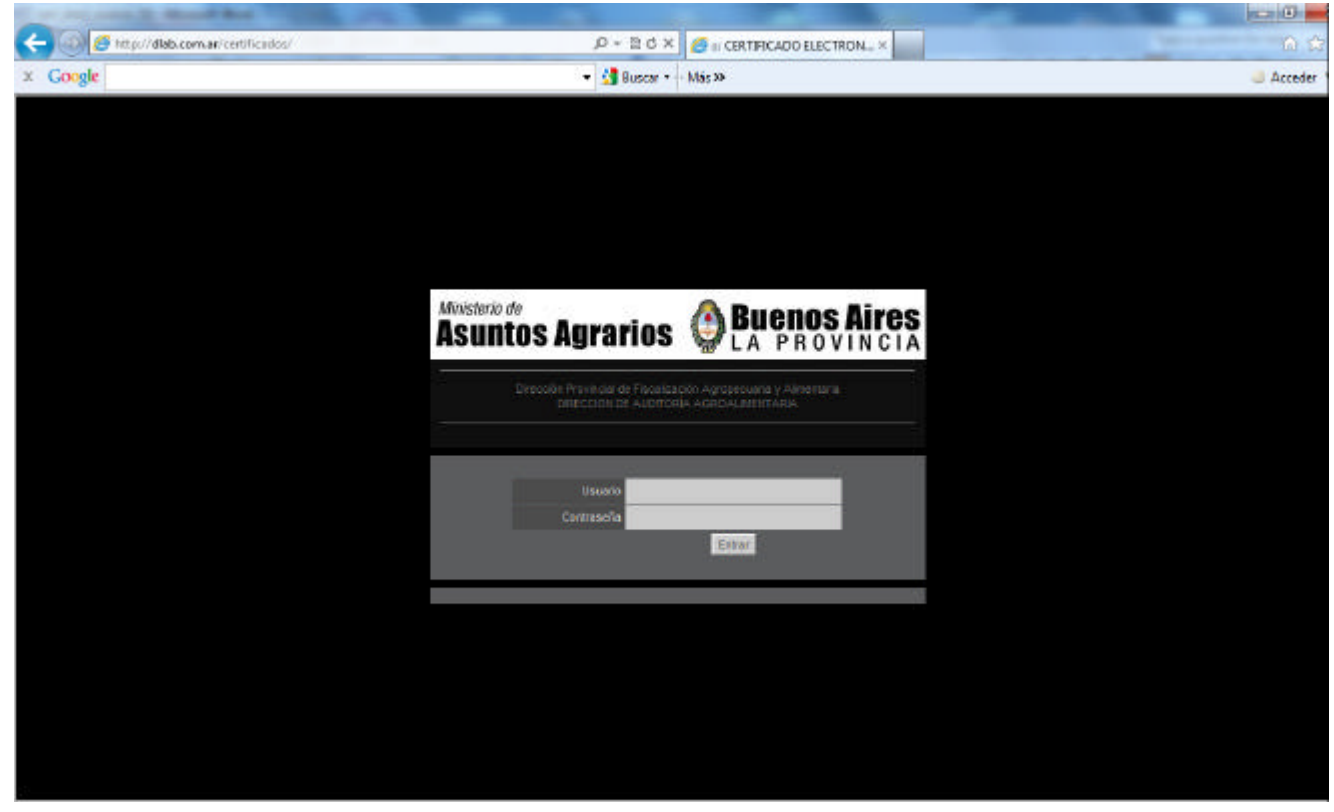

Establecimientos relacionados:

Con este idusuario obtenido se procede a la identificación de los establecimientos en los cuales el veterinario se encuentra habilitado para operar.

Los establecimientos son identificados según vista provista por el Ministerio V\_ESTABLECIMIENTOS, obteniendo los idestablecimientos correspondientes en los cuales el idusuario se encuentra habilitado.

Se solicita al usuario la selección de un establecimiento para su posterior procesamiento.

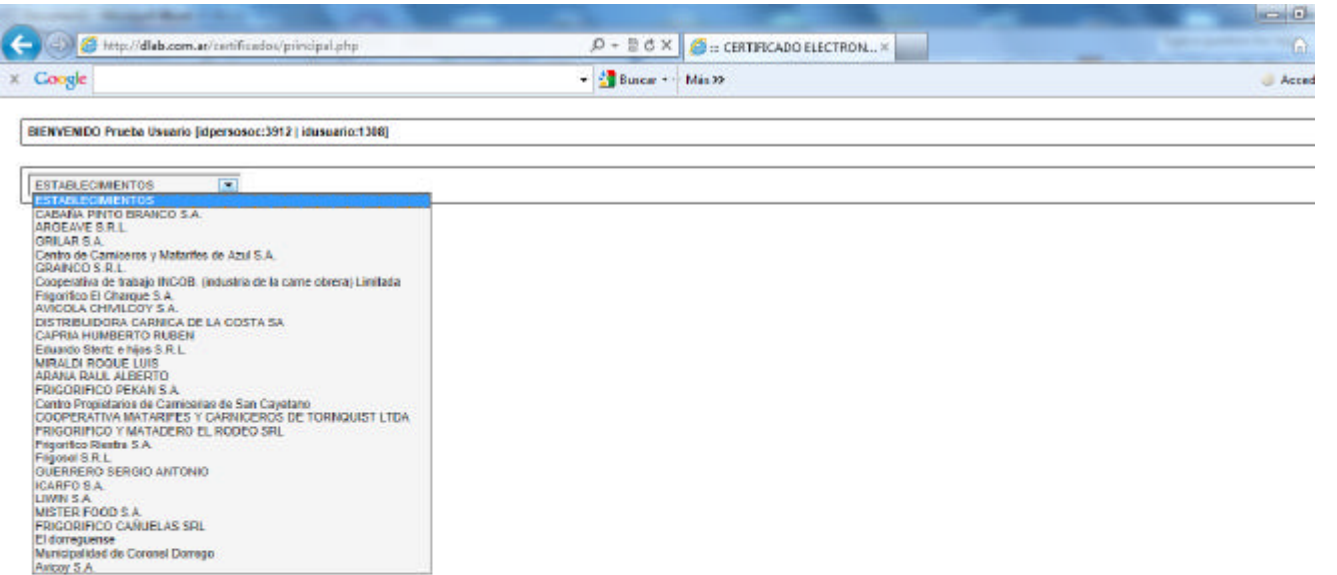

### Visualización Pantalla General:

En base al usuario y el establecimiento previamente solicitado; se procede a visualizar:

- $\checkmark$  Agregar Opción emisión nuevo certificado
- $\checkmark$  Exportar Opción de exportación a Excel de los certificados visualizados con información general de los mismos
- $\checkmark$  Visualización de certificados emitidos con los siguientes datos:
	- o Fecha de Emisión
	- o Número
	- o Origen
	- o Destino
	- o Patente
	- o Precinto
	- o Temperatura
	- o Fecha de Salida
	- o Validez
	- o Vencimiento
	- o Opción de Visualización y Reimpresión

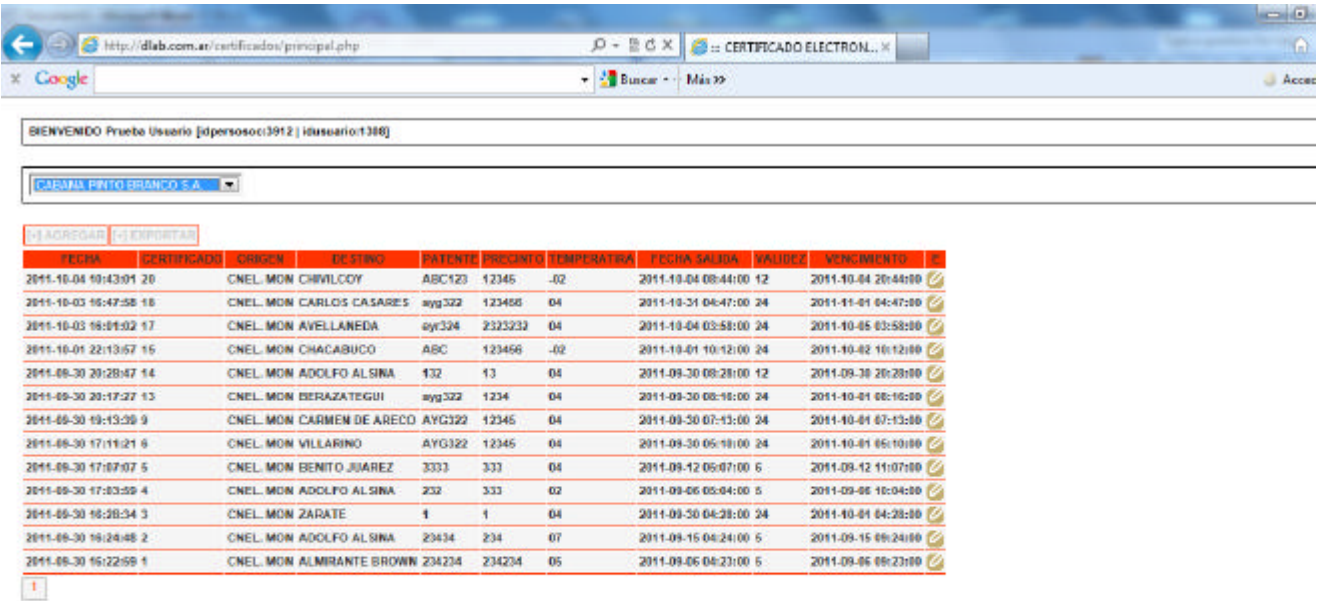

Emisión de Nuevo Certificado:

Una vez seleccionada la opción de emisión de nuevo certificado, se procede con la solicitud de datos generales del mismo. También se visualizan otros campos calculados previamente:

- $\checkmark$  Origen: output, corresponde a la localidad del establecimiento.
- $\checkmark$  Destino: input, obligatorio (rango de partidos correspondientes a la provincia de Buenos Aires obtenida de vista V\_UBICACIONES provista por el Ministerio)
- $\checkmark$  Patente: input, obligatorio
- $\checkmark$  Precinto: input, obligatorio
- $\checkmark$  Temperatura: input, obligatorio (rango -24, 24)
- ¸ Tipo de Mercadería: input, obligatorio (rango comestible, incomestible)
- $\checkmark$  Fecha de Salida: input, obligatorio (por omisión corresponde la fecha al momento de la confección del certificado)
- $\checkmark$  Validez: input, obligatorio, se expresa en hs. (rango de 0 a 72)
- $\checkmark$  Vencimiento: output, se calcula automáticamente con los campos "fecha de salida" y "validez en horas"
- $\checkmark$  Observaciones: input, no obligatorio

Se procede a la confirmación de esta pantalla para la posterior carga de los ítems del certificado.

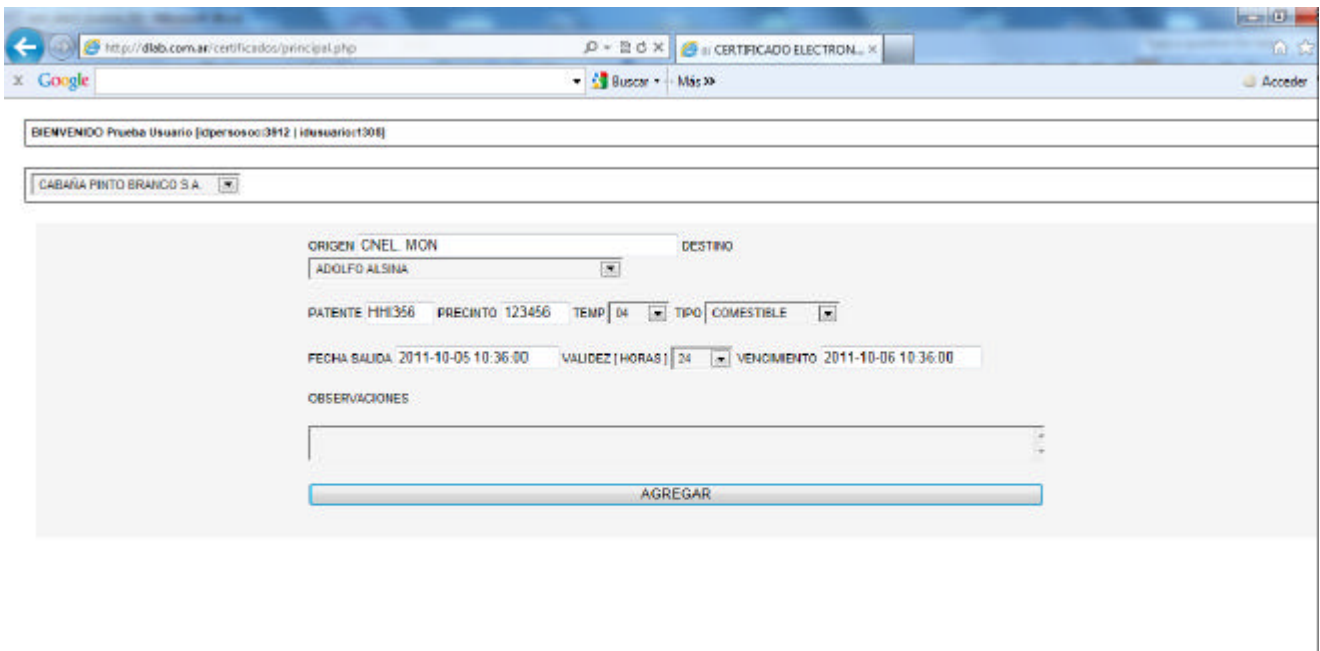

Ingreso de Conceptos de Certificado:

Habiéndose confirmado en la pantalla anterior los datos generales del certificado a emitir, se procede con la visualización de los datos ya ingresados y a la solicitud del ingreso de los ítems que corresponderán al certificado. **Contract Ave. Inc.** 

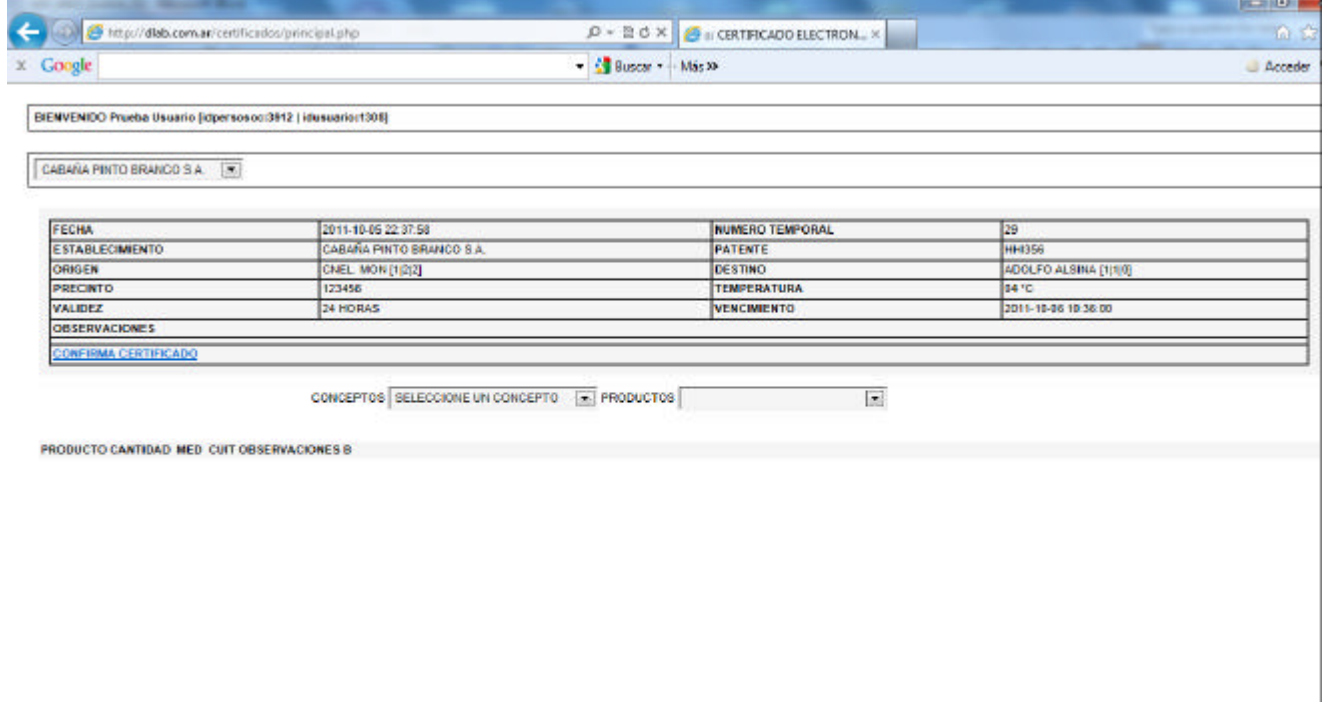

Como anteriormente se hizo referencia a que el diseño implementado ampara el procesamiento de la información relacionada con procesos de elaboración y faena, se contempla que un concepto a nivel emisión de certificado podría estar integrado por varios productos terminados. Por esta razón es que se efectúa el ingreso de un concepto y a posterior se solicita la identificación de un producto.

Al momento de la visualización conceptos y productos para su selección se consideran las siguientes relaciones:

1. *Identificación de las Actividades del Establecimiento*:

En base al idestablecimiento anteriormente obtenido, se procede a consultar la vista V\_ESTAB\_ACTIV provista por el Ministerio que dará como resultado los idactividad correspondientes al establecimiento en cuestión.

2. *Identificación de Productos Terminados Según Actividades*:

En base las idactividades obtenidas en el ítem anterior, se procede a consultar los productos terminados que están relacionados con dichas actividades. Se consulta la tabla PRODUCTOS\_ACTIVIDAD obteniendo los id\_cod\_pt (códigos de productos terminados) correspondientes.

De esta relación se obtendrá también la descripción de unidad de medida de cantidad y de volumen que le corresponde a dicho producto.

3. *Identificación de Productos Terminados Relacionados con Maestro de Item de Certificados*:

En base las id\_cod\_pt obtenidos en el ítem anterior, se procede a consultar la tabla REL\_ITEM\_CERT\_PT, que contiene la relación de las productos terminados y los maestros de conceptos de certificados. Se extraen de esta relación todos los conceptos de maestros de certificados que se encuentran relacionados con los productos terminados (id\_cod\_maeconceptos\_cert).

4. *Selección de Conceptos de Certificados y Relación con Datos de Cabecera de Certificado*:

El maestro de conceptos de certificados, contiene para cada concepto entre otros datos:

- $\checkmark$  Temperatura (rango min y max)
- $\checkmark$  Validez de la mercadería (rango min y max)
- $\checkmark$  Tipo de Mercadería (comestible, incomestible)
- $\checkmark$  Unidad de Cantidad (rango min y max)
- $\checkmark$  Unidad de Volumen (rango min y max)

Los tres primeros atributos son utilizados en el condicionamiento de los ítems de conceptos a visualizar para su selección.

Los posteriores 2 atributos serán validados al ingreso de las cantidades de unidades y de volumen.

Por lo descripto, se obtiene exclusivamente la visualización para la selección de aquellos conceptos y productos que están relacionados con las actividades del establecimiento y con los parámetros especificados al momento del ingreso de los datos generales del certificado a emitir.

Por cada concepto/producto seleccionado se procederá a solicitar el ingreso de:

- $\checkmark$  Unidades: obligatorio, rango del mismo entre min y max de unidad de cantidad obtenido en ítem 4
- $\checkmark$  Volumen: obligatorio, rango del mismo entre min y max de unidad de cantidad obtenido en ítem 4
- $\checkmark$  CUIT: optativo, en caso de especificarse es validado con rutina de cuit.
- $\checkmark$  Observaciones: obligatorio

En la medida que se vayan incorporando ítems, los mismos son visualizados en la parte inferior de la pantalla, permitiendo la anulación de los mismos si fuera necesario.

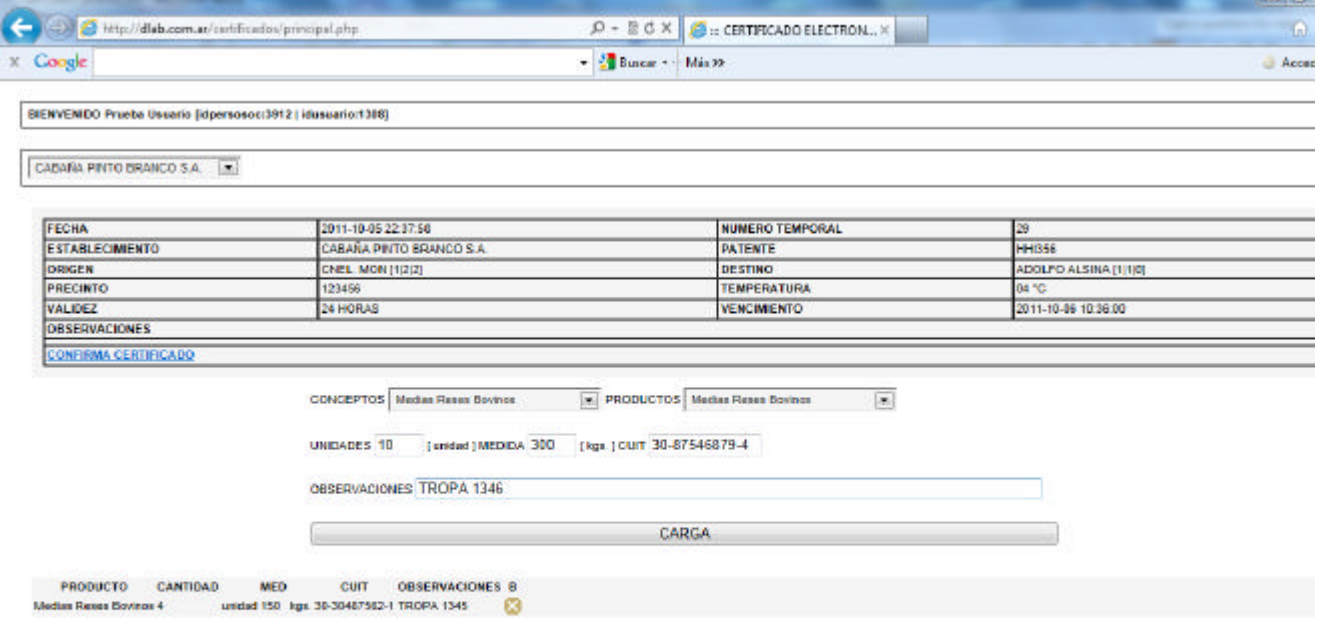

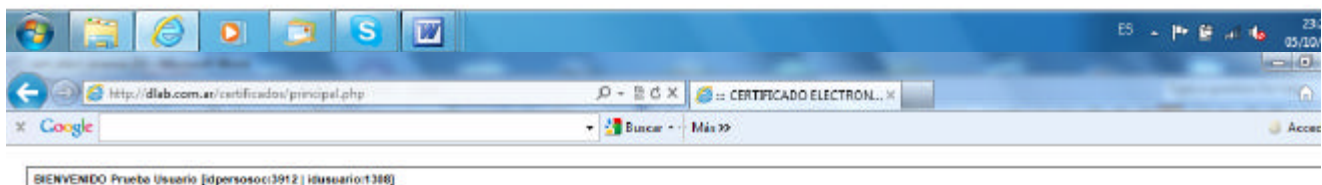

CABAÑA PINTO BRANCO S.A. (\*)

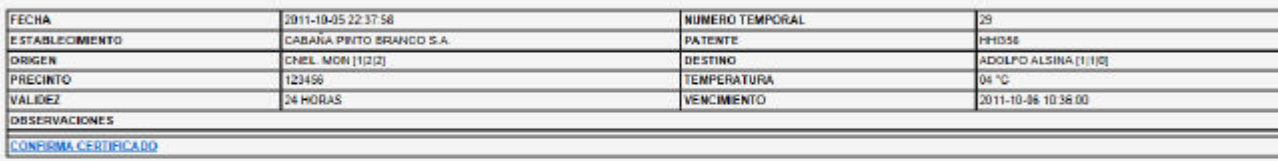

CONCEPTOS SELECCIÓNE UN CONCEPTO DE PRODUCTOS

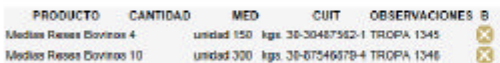

**State Street** 

### Confirmación del Certificado:

La confirmación del certificado procederá con:

*1. La asignación de número de certificad y grabación cabecera de certificado* Se obtiene de la grabación de la cabecera de certificado en tabla CERT\_CAB. Corresponde al valor del campo incremental id\_cert\_cab. Se actualiza la información de dicho registro: **CERT\_CAB**

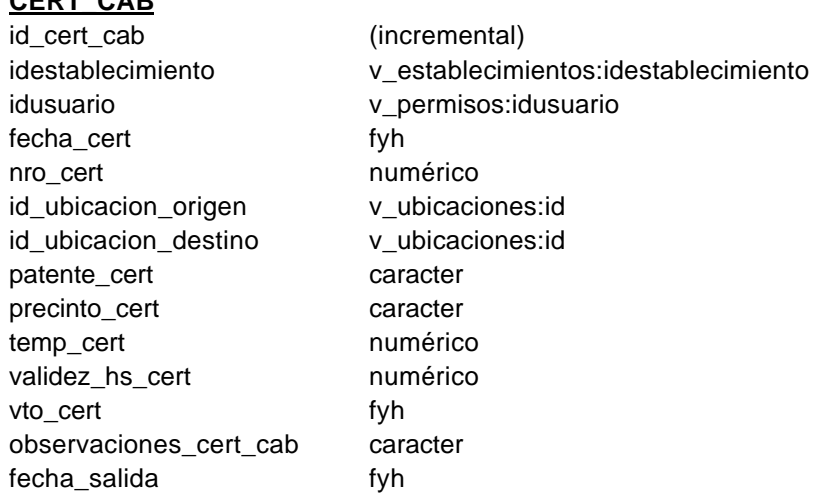

*2. El almacenamiento de la información en tabla de detalle de certificado* Por cada ítem de certificado confirmado, se grabará tabla de CERT\_DET con la siguiente información:

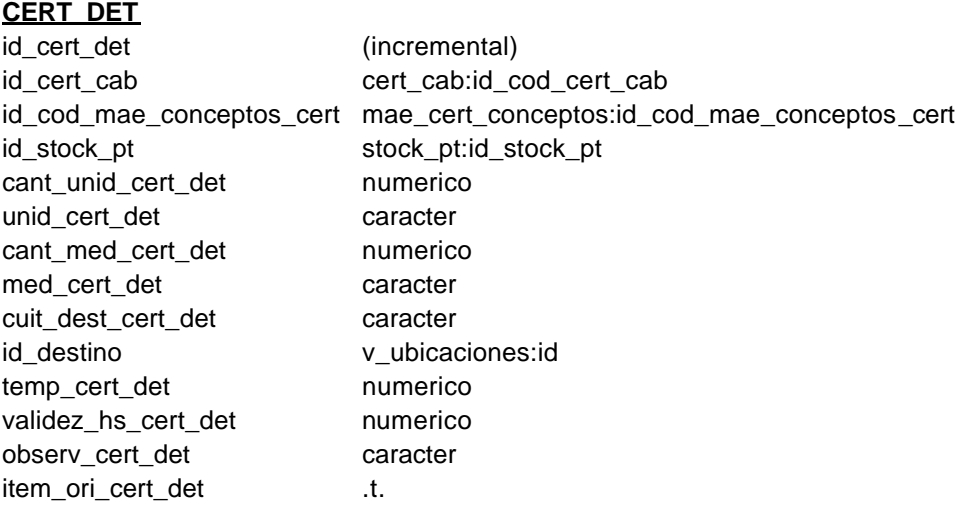

*3. La impresión en formato pdf*

Consta de original y duplicado, formato de hoja A4, cuyos formatos y especificaciones son las siguientes:

### *Original*:

### .<br>Mariame de **Asuntos Agrarios Sellenos Aires**

### Dirección Provincial de Fiscalización Agropecuaria y Alimentaria

### DIRECCION DE AUDITORÍA AGROALIMENTARIA

#### CERTIFICADO SANITARIO NRO.: 21 - ORIGINAL

#### EN LA FECHA AUTORIZASE LA REMISION DE:

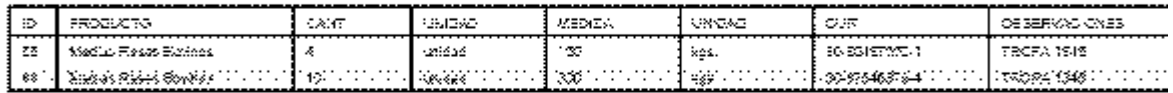

ELABORADO/PROCESADO EN EL ESTABLECIMIENTO PROVINCIAL NRO. 2-8, CATEGORIA A. CUIT ELABORADOR ROCESALD EN EL ESTABLECIMIENTO PAOVINCIAL NINO, 2 -10, CATEGORIA PA. CONTRAT<br>NRO, 30-70746916-4 , DENOMINADO CABA? PINTO BRANCO S.A. SITO EN LA CIALVII Sección E Quinto ;<br>, LOCALIDAD - CNEL. MON. - PARTIDO ALBER SANITARIAS DE LA MUNICIPALIDAD DE ADOLFO ALSINA , TEMPERATURA 04 ° C., VALIDO POR 24 HORAS, TRANSPORTE HHISS8, PRECINTO NRO. 123456

CNEL, MON, 05 de Noviembre de 2011 (hora:10:36:00)

Firma y filotrionia Profesional<br>PICCAGEI alberto hector M.P. 744

(1) En caso de transporte de inconvedibles (into industrial) devolver a origen copia finnada en destino. I Acompaña al protivisto.

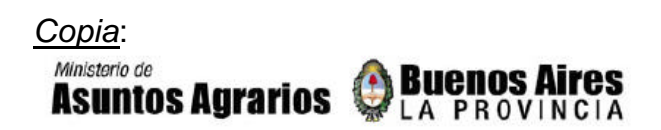

### Dirección Provincial de Fiscalización Agropecuaria y Alimentaria

### DIRECCION DE AUDITORÍA AGROALIMENTARIA

#### **CERTIFICADO SANITARIO NRO.: 21 - DUPLICADO**

EN LA FECHA AUTORIZASE LA REMISION DE:

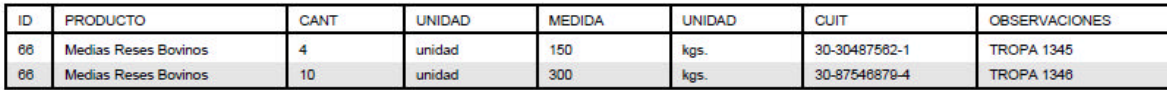

ELABORADO/PROCESADO EN EL ESTABLECIMIENTO PROVINCIAL NRO. 2-6, CATEGORIA A, CUIT NRO: 30-70746918-4, DENOMINADO CABA? PINTO BRANCO S.A. SITO EN LA Circ.VII Sección F Quinta 2.<br>, LOCALIDAD CNEL. MON, PARTIDO ALBERTI, INSPECCIONADA DE ACUERDO CON LAS DISPOSICIONES REGLAMENTARIAS EN VIGOR, PARA SER PRESENTADO ANTE LAS AUTORIDADES SANITARIAS DE LA MUNICIPALIDAD DE ADOLFO ALSINA, TEMPERATURA 04 ° C, VALIDO POR 24 HORAS, TRANSPORTE HHI356, PRECINTO NRO. 123456

CNEL. MON, 05 de Noviembre de 2011 (hora:10:36:00)

Firma y Matricula Profesional<br>PICCAGLI alberto hector M.P. -744

(\*) En caso de transporte de incomestibles (uso industrial) devolver a origen copia firmada en destino.-Para su archivo en la Inspección Veterinaria.

### Especificaciones de Impresión y Origen de Datos:

#### Dirección Provincial de Fiscalización Agropecuaria y Alimentaria

#### DIRFCCION DE AUDITORÍA AGROALIMENTARIA

#### CERTIFICADO SANITARIO NRO.: (1) - ORIGINAL/DUPLICADO

#### EN LA FECHA AUTORIZASE LA REMISION DE:

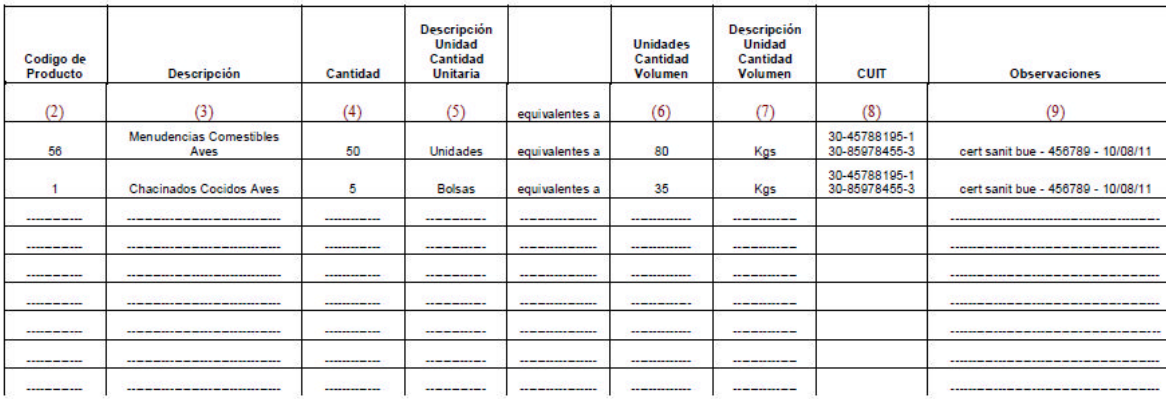

ELABORADO/PROCESADO EN EL ESTABLECIMIENTO PROVINCIAL NRO. (10), CATEGORIA (11), CUIT NRO: (12), DENOMINADO (13) SITO EN LA<br>CALLE (14), LOCALIDAD (15), PARTIDO (16), INSPECCIONADA DE ACUERDO CON LAS DISPOSICIONES REGLAMENT TRANSPORTE (20), PRECINTO NRO. (21).

 $(22), (23)$  (hora:  $(24)$ )

Firma y Matricula Profesional

 $(25)$ 

 $(26)$ 

(\*) En caso de transporte de incomestibles (uso industrial) devolver a origen copia firmada en destino.-<br>Acompaña al producto. /Para su archivo en la Inspección Veterinaria.-

(1) (id\_cert\_cab:CERT\_CAB o el valor de nro\_cert:CERT\_CAB ): la numeración automática de certificado obtenido, si se almacena también en nro\_cert es preferible este valor.

(2) (id\_cod\_mae\_conceptos\_cert:CERT\_DET): que es el obtenido del id del maestro de conceptos de certificados (mae\_cert\_conceptos:id\_cod\_mae\_conceptos\_cert).

(3) (desc\_mae\_conceptos\_cert:MAE\_CERT\_CONCEPTOS): la descripción del maestro de certificados obtenido de id\_cod\_mae\_conceptos\_cert: MAE\_CERT\_CONCEPTOS).

(4) (cant\_unid\_cert\_det: CERT\_DET): que corresponde a la cantidad de unidades originalmente ingresadas por el usuario.

(5) (unidad\_cant\_pt:PROD\_TERM): que corresponde a la descripción de cantidad del producto terminado obtenido de id\_stock\_pt:CERT\_DET que se relaciona con id\_stock\_pt:STOCK\_PT y id\_cod\_pt:STOCK\_PT y id\_cod\_pt:PROD\_TERM.

(6) (cant\_med\_cert\_det: CERT\_DET): que corresponde al volumen o unidad de medida originalmente ingresadas por el usuario (ej: cantidad de kgs.).

(7) (unidad\_med\_pt:PROD\_TERM): que corresponde a la descripción de cantidad del producto terminado obtenido de id\_stock\_pt:CERT\_DET que se relaciona con id\_stock\_pt:STOCK\_PT y id\_cod\_pt:STOCK\_PT y id\_cod\_pt:PROD\_TERM.

(8) (cuit\_dest\_cert\_det:CERT\_DET): este campo CUIT estará conformado por los CUIT informados al momento de la carga de los ítems que componen este concepto de certificado.

(9) (observ\_cert\_det:CERT\_DET): este campo observaciones irá variando de acuerdo al concepto en cuestión (ej: medias reses se relacionará con tropas, menudencias con certificados y/o documentos relacionados, etc.) y en otros casos quedará libre para el ingreso de algún dato adicional en forma manual.

(10) (numerohabi:V\_ESTAB\_ACTIV): que es el obtenido de la relación idestablecimiento:CERT\_CAB con idestablecimiento:V\_ESTAB\_ACTIV. (si bien podrá existir clave duplicada, en esta instancia del proyecto se asumirá el primer registro encontrado. Siempre se mantiene el mismo número de establecimiento para todas las actividades del mismo.

(11) (categoriaest:V\_ESTAB\_ACTIV): que es el obtenido de la relación idestablecimiento:CERT\_CAB con idestablecimiento:V\_ESTAB\_ACTIV. (si bien podrá existir clave duplicada, en esta instancia del proyecto se asumirá el primer registro encontrado. Siempre se mantiene la misma categoría de establecimiento para todas las actividades del mismo.

(12) (cuit:V\_ESTABLECIMIENTOS): que es el obtenido de la relación idestablecimiento:CERT\_CAB contract contract contract contract contract contract contract contract contract con

idestablecimiento:V\_ESTABLECIMIENTOS.

(13) (nombre:V\_ESTABLECIMIENTOS): que es el obtenido de la relación idestablecimiento:CERT\_CAB contract the contract of the contract of the contract of the contract of the contract of the contract of the contract of the contract of the contract of the contract of the contract of the contra

idestablecimiento:V\_ESTABLECIMIENTOS.

(14) (domicilioreal:V\_ESTABLECIMIENTOS): que es el obtenido de la relación idestablecimiento:CERT\_CAB con idestablecimiento:V\_ESTABLECIMIENTOS.

(15) (nombre:V\_UBICACIONES): que es el obtenido de la relación (idpcia\_origen, idpartido\_origen, idloc\_origen:CERT\_CAB) con (idpcia, idpartido, idloc:V\_UBICACIONES).

En caso de haberse modificado la estructura de V\_UBICACIONES con id\_ubicaciones, se utilizará este id para la consulta en lugar de lo anteriormente nombrado. Se obtiene de esta manera la localidad.

(16) (nombre:V\_UBICACIONES): que es el obtenido en forma similar a la relación anterior, con la excepción que la consulta se realizar a nivel provincia y partido, quedando localidad con valor 0 para la consulta (idpcia\_origen, idpartido\_origen, idloc\_origen=0:CERT\_CAB).

(17) (nombre:V\_UBICACIONES): que es el obtenido de la relación (idpcia\_destino, idpartido\_ destino, idloc\_ destino=0:CERT\_CAB) con (idpcia, idpartido, idloc:V\_UBICACIONES).de acuerdo al valor ingresado por el usuario en la primera pantalla de datos generales en que consignó el destino del certificado (idpcia=1, idpartido  $\langle 0, 0 \rangle$ , idloc = 0).

(18) (temp\_cert\_det:CERT\_CAB): el valor de la temperatura ingresado por el usuario en la primera pantalla de datos.

(19) (validez\_hs\_cert:CERT\_CAB): el valor horas ingresado por el usuario en la primera pantalla de datos.

(20) (patente\_cert:CERT\_CAB): el valor patente ingresado por el usuario en la primera pantalla de datos.

(21) (precinto\_cert:CERT\_CAB): el valor precinto ingresado por el usuario en la primera pantalla de datos.

(22) mismo valor que el ítem (16), en donde se obtiene el partido del establecimiento que emite el certificado.

(23) y (24) (fecha\_cert:CERT\_CAB): fecha y hora de la emisión del certificado.

(25) (nombre:V\_VETERINARIOS): corresponde a la matrícula del veterinario y que se obtiene de la relación idusuario:CERT\_CAB con idusuario:V\_VETERINARIOS.

(26) (matricula\_veterinario:V\_VETERINARIOS): corresponde a la matrícula del veterinario y que se obtiene de la relación idusuario:CERT\_CAB con idusuario:V\_VETERINARIOS.

## **IMPLEMENTACION EMISION CERTIFICADO ELECTRONICO**

### **Manual de Procedimientos**

Bases de Datos – Tablas de Parámetros:

El sistema cuenta con tablas parametrizadas y que no necesitan ser modificadas al menos que se incorporen, modifiquen o se den de baja:

- $\checkmark$  actividades de establecimientos.
- $\checkmark$  categorias y/o especies y/o ganados
- $\checkmark$  productos relacionados con los procesos de elaboración tanto sea por materias primas o productos terminados
- $\checkmark$  especificaciones de conceptos de certificados
- $\checkmark$  integración de nuevos productos terminados con maestro de conceptos de certificados
- $\checkmark$  procesos de elaboración (comúnmente a definir ante automatización de actividades)
- $\checkmark$  conceptos decomisos
- $\checkmark$  modificación de disponibilidad de materias primas o productos terminados
- $\checkmark$  integración y/o modificaciones de menúes de opciones al ingreso al sistema

Como principios fundamentales de la utilización de las mismas, se pueden determinar que:

- $\checkmark$  Las tablas en cuestión no pueden registrar eliminación física de registros, tan solo la modificación del atributo de habilitación definido en cada una de ellas.
- $\checkmark$  La incorporación de nuevos registros debe activar su estado de habilitación para su posterior utilización.
- $\checkmark$  Las modificaciones a efectuar en las respectivas tablas deben ser consistentes y lógicamente aplicables al diseño desarrollado.
- $\checkmark$  El mantenimiento de las mismas estarán a cargo de los desarrolladores y/o de la Dirección de Sistemas del Ministerio.

Las tablas parametrizadas son las que a continuación se detallan cuyas especificaciones se efectúan posteriormente en este informe:

- $\checkmark$  V UBICACIONES
- $\checkmark$  V CATEGORIAS
- $\times$  PROCESOS
- $\checkmark$  PROCESOS ACTIVIDAD
- $\checkmark$  MAT PRIMAS
- $\checkmark$  PROD\_TERM
- ¸ PRODUCTOS\_ACTIVIDAD
- $\sqrt{FSTADOS}$
- $\times$  ESTADOS MP
- $\times$  ESTADOS PT
- $\times$  DISPONIBLE MP
- $\checkmark$  DISPONIBLE PT
- $\checkmark$  COD MOV STOCK
- $\checkmark$  ITEMS DECOMISO
- $\checkmark$  DECOMISOS MP
- ¸ DECOMISOS\_PT
- $\checkmark$  MAE CERT\_CONCEPTOS
- $\checkmark$  REL ITEM CERT PT
- ¸ MENU\_GROUP\_USR
- $\checkmark$  USR GROUP

### Bases de Datos – Tablas que Requieren Actualización y/o Mantenimiento:

El sistema cuenta con tablas que al momento de la implementación de sus respectivos módulos requerirán actualizaciones con programas específicos a desarrollar y ya definidos en etapas anteriores del proyecto. En este diseño se contempla el proceso de faena que oportunamente ha sido relevado:

- $\checkmark$  CUPOS DE FAENA
- $\times$  AUT ESP FAENA
- $\checkmark$  FERIADOS

### Mantenimiento de Bases de Datos del Ministerio:

- 1. Veterinarios Habilitados:
	- 1.1.La base de datos del Ministerio mantendrá actualizada la información relacionada con los profesionales veterinarios habilitados, la relación de los mismos con los establecimientos sobre los cuales operan y se encuentren autorizados, actualización de login y contraseña como también la administración de estos datos.
- 2. Establecimientos Habilitados:
	- 2.1.La base de datos del Ministerio mantendrá actualizada la información relacionada con los establecimientos habilitados, sus actividades y vigencias de las mismas.

### Módulo Emisión de Certificados:

- 1. Ingreso al Sistema:
	- 1.1.La Dirección de Sistemas del Ministerio designará la url que permitirá el acceso a este módulo.
	- 1.2.La pantalla de autenticación de usuario, solicita el ingreso de los siguientes datos que serán cumplimentados por el profesional veterinario:
		- 1.2.1. Usuario
		- 1.2.2. Contraseña
	- 1.3.En caso de ser correctos los mismos se procederá con la visualización de la pantalla general.
	- 1.4.En caso de no corresponder ambos valores a la información registrada en la base de datos del Ministerio, se deberá solicitar la asistencia técnica correspondiente al área referente que este Ministerio designe a sus efectos.
	- 1.5.Pantalla de ingreso:

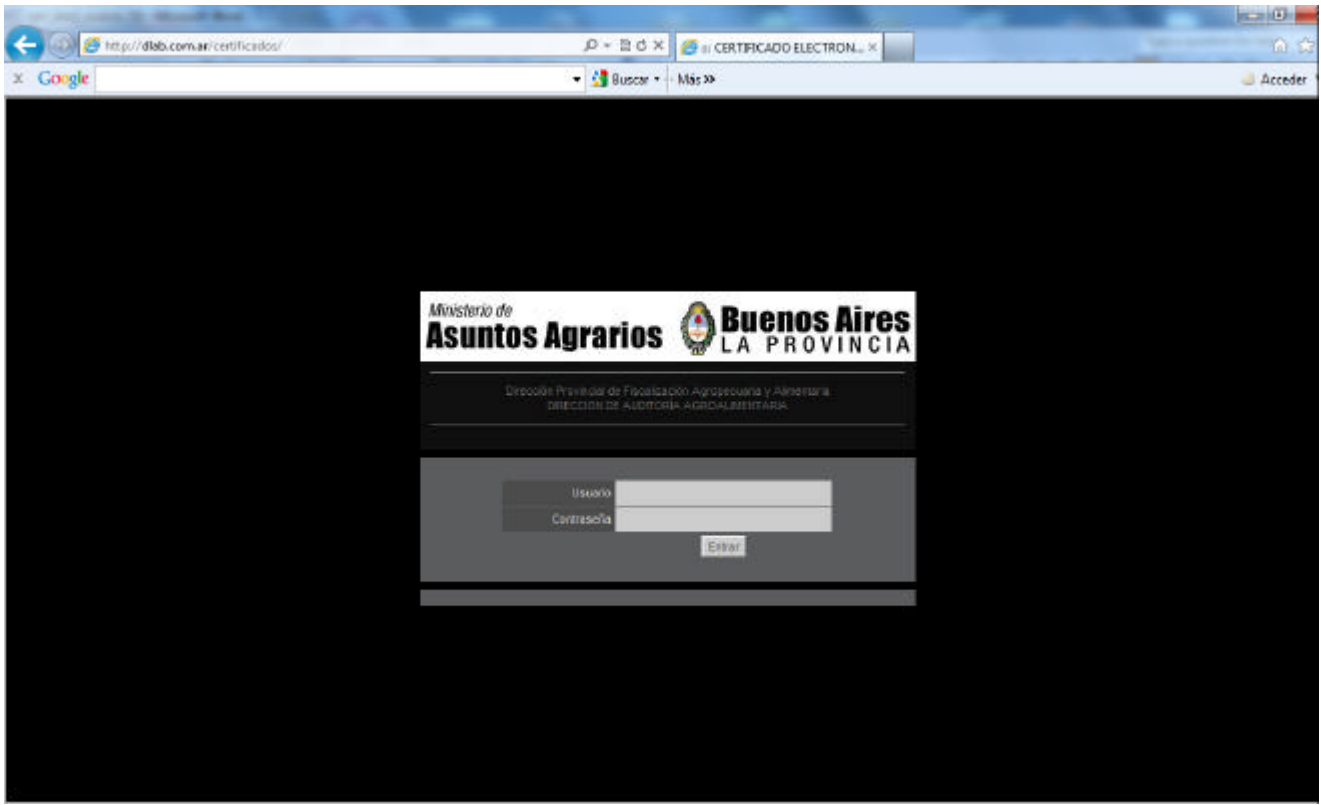

- 2. Selección de Establecimiento:
	- 2.1.Una vez confirmado y validado el usuario indicado en el ítem anterior, se procederá a visualizar todos aquellos establecimientos en los que el profesional veterinario se encuentra habilitado para operar.
	- 2.2.La función F5 (refresh) permitirá en todo momento reiniciar el módulo con el usuario ya registrado e invitando a la selección de un establecimiento.
	- 2.3.Se procederá con la selección de uno de ellos sobre los que se operará.
	- 2.4.Una vez seleccionado, se continuará con el siguiente paso.
	- 2.5.En caso de no visualizarse establecimientos, se deberá solicitar la asistencia técnica correspondiente al área referente que este Ministerio designe a sus efectos.
	- 2.6.Pantalla de selección de establecimientos:

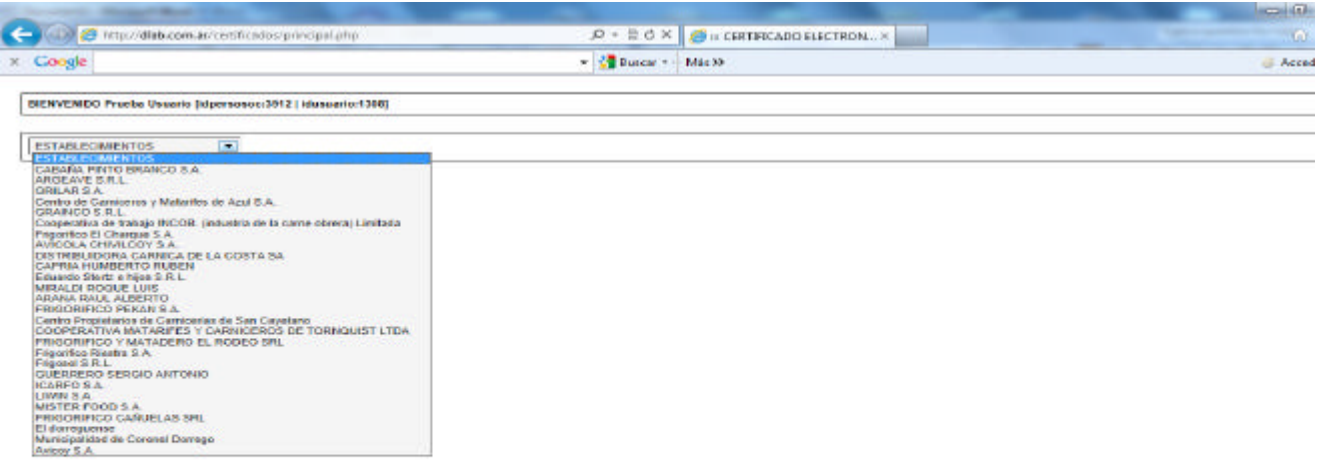

- 3. Pantalla General:
	- 3.1.Una vez seleccionado el establecimiento se procederá a visualizar la pantalla general que permitirá optar por:
		- 3.1.1. Opción "AGREGAR" La generación de un nuevo certificado
		- 3.1.2. Opción "EXPORTAR" Que permitirá exportar a hoja de cálculo los datos de los certificados ya emitidos tal cual son visualizados en la presente pantalla para una posterior utilización
	- 3.2.Visualización de certificados emitidos con orden cronológico descendente con los siguientes datos:
		- 3.2.1. Fecha de Emisión
		- 3.2.2. Número de Certificado
		- 3.2.3. Origen
		- 3.2.4. Destino
		- 3.2.5. Patente
		- 3.2.6. Precinto
		- 3.2.7. Temperatura
		- 3.2.8. Fecha de Salida
		- 3.2.9. Validez y Vencimiento

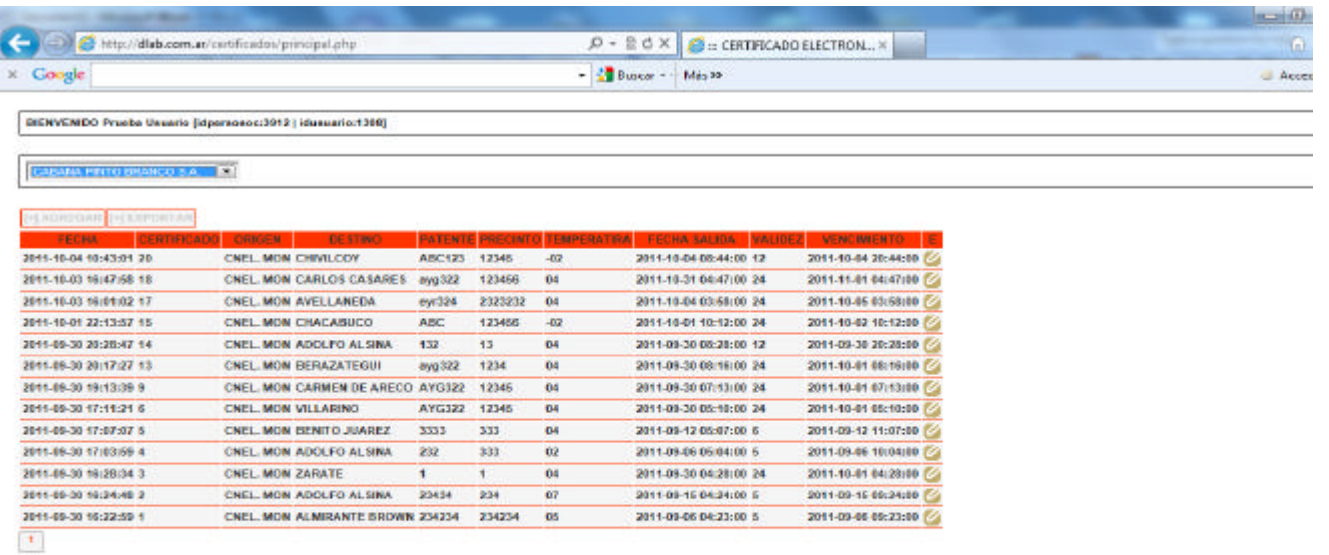

3.3.Opción de visualización y reimpresión de certificados emitidos:

- 3.3.1. En cada certificado detallado en 3.2, a su margen derecho se cuenta columna descripta como "E" identificándose con un ícono ...
- 3.3.2. Esto permite la visualización completa del documento emitido, el detalle de los mismos.
- 3.3.3. En esta nueva pantalla, la opción de "generar.pdf" permitirá la reimpresión del documento en cuestión.
- 3.3.4. La función F5 (refresh) permitirá en todo momento reiniciar el módulo con el usuario ya registrado e invitando a la selección de un establecimiento.

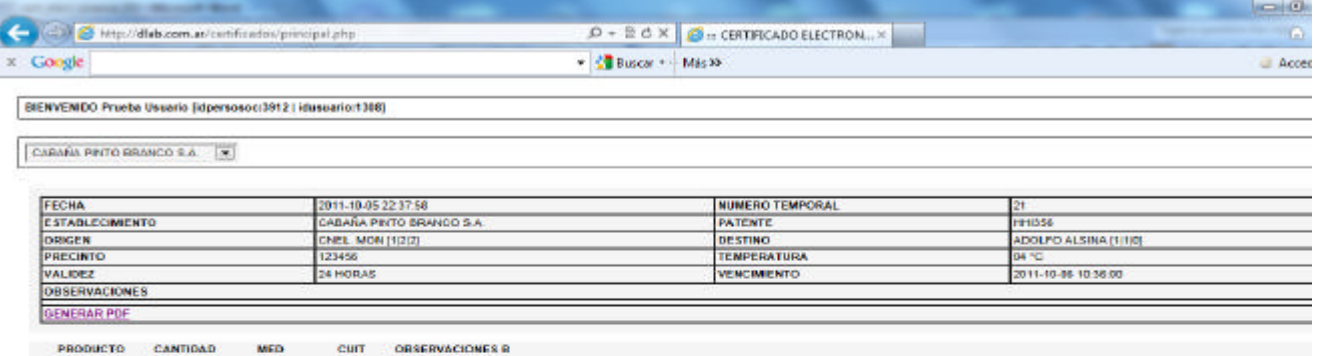

Personal Covince 4 Manuson Maria (2011)<br>Medias Research Manuson Maria (2012)<br>Medias Research Medias Bovince 10 (2014) 2016 (2014) 7546979-4 TROPA 1346

- 3.4.Opción de Emisión de Nuevo Certificado:
	- 3.4.1. De acuerdo a lo descripto en 3.1.1., la opción "AGREGAR" habilita la emisión de un nuevo certificado.
	- 3.4.2. La función F5 (refresh) permitirá en todo momento reiniciar el módulo con el usuario ya registrado e invitando a la selección de un establecimiento.
	- 3.4.3. Datos Cabecera Certificado:
		- El sistema solicitará el ingreso de los datos generales del mismo:
		- 3.4.3.1. Destino: input, obligatorio, se visualizarán todos los partidos de la Provincia de Buenos Aires para su selección
		- 3.4.3.2. Patente: input, obligatorio, correspondiente al automotor asignado para el transporte de la mercadería
		- 3.4.3.3. Precinto: input, obligatorio, correspondiente al precinto asignado al automotor
		- 3.4.3.4. Temperatura: input, obligatorio, se visualizará rango de temperaturas para su selección, indicará la temperatura en que se transportará la mercadería
		- 3.4.3.5. Tipo de Mercadería: input, obligatorio (rango comestible, incomestible)
		- 3.4.3.6. Fecha de Salida: input, obligatorio, se indicará día y hora efectiva de salida de la mercadería. El sistema presentará el día y hora correspondiente al momento de confeccionar el certificado.
		- 3.4.3.7. Validez: input, obligatorio, se expresa en hs. y consiste el tiempo que se habilita el transporte de la mercadería
		- 3.4.3.8. Vencimiento: output, se calcula automáticamente con los valores ingresados como fecha y hora de salida y validez del certificado.
		- 3.4.3.9. Observaciones: input, no obligatorio, permite el ingreso de alguna descripción general del certificado en cuestión.
		- 3.4.3.10. La opción "AGREGAR" confirma los datos ingresados y se prosigue con el ingreso de conceptos de certificados

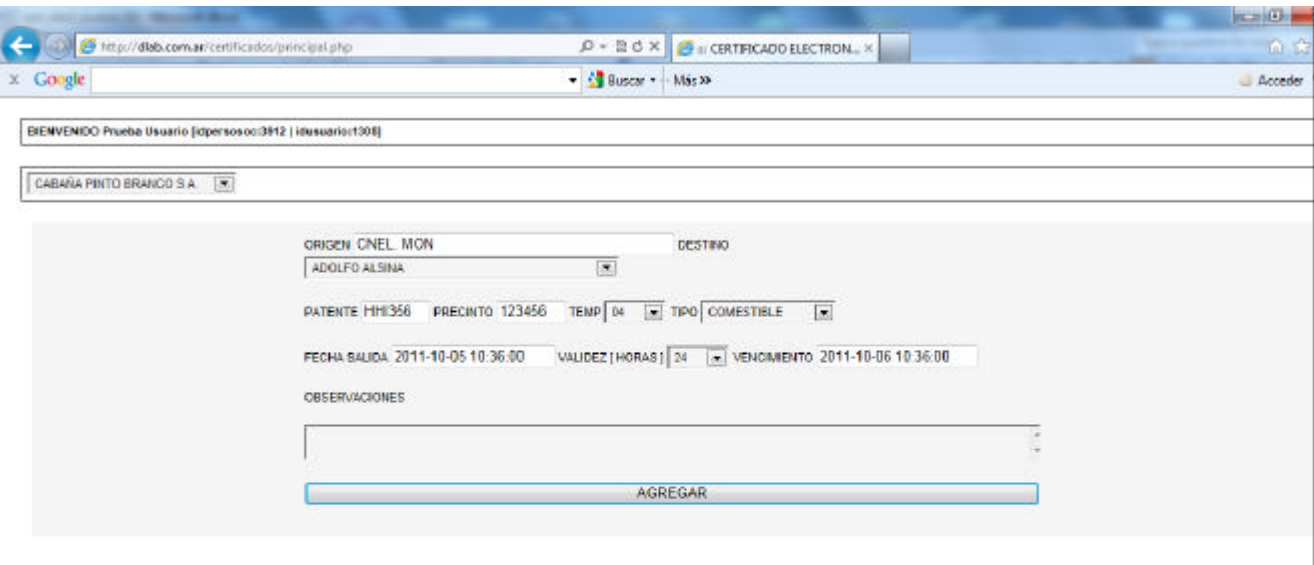

3.4.4. Ingreso de conceptos de certificados

- 3.4.4.1. En forma automática, el sistema habilitará únicamente los conceptos y productos que:
	- 3.4.4.1.1. Están asociados con las actividades del establecimiento con el que se opera
	- 3.4.4.1.2. Que los rangos definidos para dichos conceptos y productos habilitados, se encuentren conformes a los datos informados en la cabecera del certificado relacionados con:
		- 3.4.4.1.2.1. Temperatura
		- 3.4.4.1.2.2. Validez
	- 3.4.4.1.2.3. Tipo de Mercadería (Comestible o Incomestible)
	- 3.4.4.1.3. En caso de no visualizarse conceptos y productos para su selección, verificar los datos descriptos en 3.4.3.1.2. Una vez verificado los mismos, si el inconveniente persiste, se deberá solicitar la asistencia técnica correspondiente al área referente que este Ministerio designe a sus efectos
	- 3.4.4.1.4. Una vez seleccionado un concepto producto se solicitará el ingreso de:
		- 3.4.4.1.4.1. Cantidad en unidades: será validado con rango preestablecido para ese concepto y producto
		- 3.4.4.1.4.2. Cantidad en volumen: será validado con rango preestablecido para ese concepto y producto
		- 3.4.4.1.4.3. CUIT de Destino: es optativo, pero en caso de cumplimentarse será validada su consistencia.
		- 3.4.4.1.4.4. Observaciones: se deberá informar el origen de la mercadería:

3.4.4.1.4.4.1. Mataderos, deberán informar TROPA

3.4.4.1.4.4.2. Fábricas, lote de elaboración y fecha

- 3.4.4.1.4.4.3. Restantes actividades, documento identificatorio del ingreso mercadería de origen al establecimiento
- 3.4.4.1.4.5. La opción "CARGA", añade el concepto cumplimentado al documento en cuestión en lista de seleccionados. Un elemento de esta lista puede ser anulado presionando la opción "B" identificándose con ícono  $\blacksquare$  correspondiente al registro en cuestión.
- 3.4.4.1.4.6. ; el que será visualizado en la parte inferior de la pantalla.
- 3.4.4.1.4.7. La lista de conceptos seleccionados puedee
- 3.4.4.1.4.8. Observaciones: se deberá informar el origen de la mercadería:

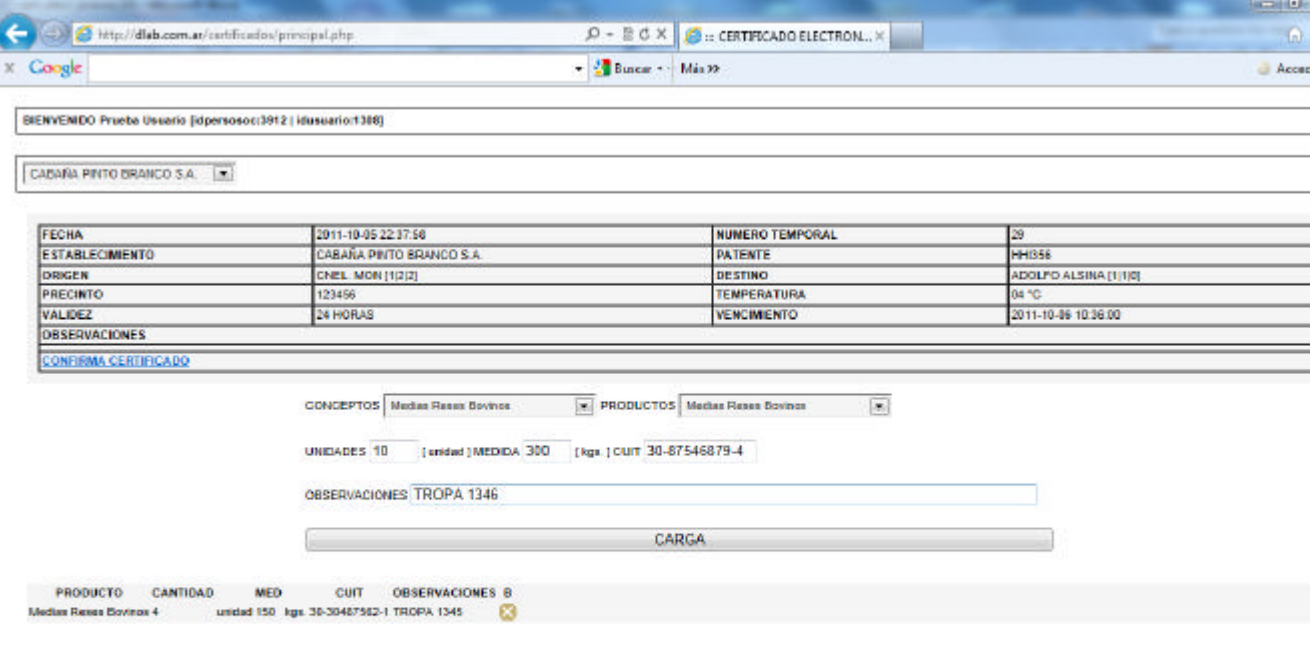

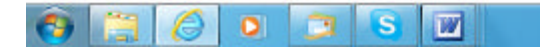

- 3.4.5. Confirmación del certificado:
	- 3.4.5.1. La confirmación mediante opción "confirma\_certificado", procederá con:
	- 3.4.5.2. Asignación de número de certificado que es una para toda la provincia y ascendente
	- 3.4.5.3. La actualización de la correspondiente información en la base de datos.
	- 3.4.5.4. La generación de archivo pdf para su impresión y/o almacenamiento en disco local y su posterior impresión. Este archivo consta de original y duplicado del certificado, el cual una vez impreso continúa con los procedimientos administrativos respectivos vigentes

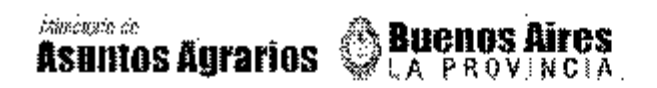

### Dirección Provincial de Fiscalización Agropecuaria y Alimentaria

### DIRECCION DE AUDITORÍA AGROALIMENTARIA

#### CERTIFICADO SANITARIO NRO.: 21 - ORIGINAL

**EN LA FECHA AUTORIZASE LA REMISION DE:** 

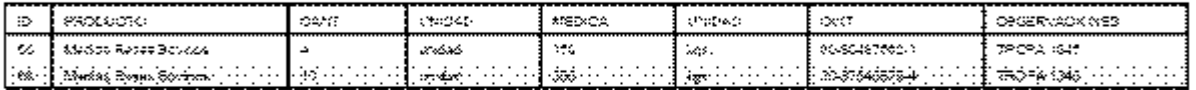

ELABORADO/PROCESADO EN EL ESTABLECIMIENTO PROVINCIAL NRO, 2-4, CATEGORIA, A , CUIT<br>NRO: 30-70746918-4 , DENOMINADO CABA? PINTO BRANCO S.A. SITO EN LA Circ VII Sección F Quinto 23. LOCALIDAD CNEL MON, PARTIDO ALBERTI, INSPECCIONADA DE ACUERDO CON LAS DISPOSICIONES REGLAMENTARIAS EN VIGOR, PARA SER PRESENTADO ANTE LAS AUTORIDADES SANITARIAS DE LA MUNICIPALIDAD DE ADOLFO ALSINA, TEMPERATURA 04 ° C., VALIDO POR 24 HORAS, TRANSPORTE, HH(356, PRECINTO NRO. 123456

CNEL, MON, 05 de Noviembre de 2011 (hora:10:36:03).

Pierza v Matricula Profesional PKCCAGLL alberto hector  $M.P. - 744$ 

(1) En caso de transporte de inconnectibles (uso industrial) devolver a origen copia fineada en destino.-Acompaña al producto.»

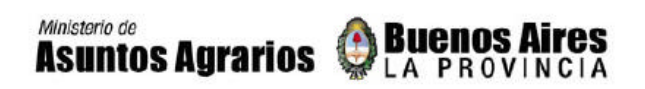

### Dirección Provincial de Fiscalización Agropecuaria y Alimentaria

### DIRECCION DE AUDITORÍA AGROALIMENTARIA

#### CERTIFICADO SANITARIO NRO.: 21 - DUPLICADO

EN LA FECHA AUTORIZASE LA REMISION DE:

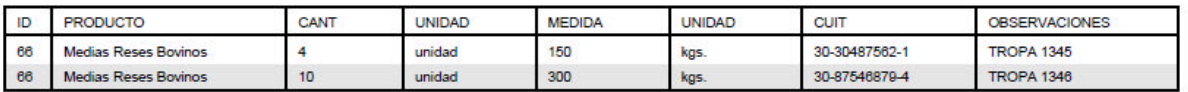

ELABORADO/PROCESADO EN EL ESTABLECIMIENTO PROVINCIAL NRO. 2-6, CATEGORIA A, CUIT NRO: 30-70746918-4, DENOMINADO CABA? PINTO BRANCO S.A. SITO EN LA Circ.VII Seccion F Quinta 23. , LOCALIDAD CNEL. MON. PARTIDO ALBERTI, INSPECCIONADA DE ACUERDO CON LAS DISPOSICIONES REGLAMENTARIAS EN VIGOR, PARA SER PRESENTADO ANTE LAS AUTORIDADES SANITARIAS DE LA MUNICIPALIDAD DE ADOLFO ALSINA, TEMPERATURA 04 ° C, VALIDO POR 24 HORAS, TRANSPORTE HHI356, PRECINTO NRO. 123456

CNEL. MON, 05 de Noviembre de 2011 (hora:10:36:00)

Firma y Matricula Profesional<br>PICCAGLI alberto hector M.P. -744

(\*) En caso de transporte de incomestibles (uso industrial) devolver a origen copia firmada en destino.-Para su archivo en la Inspección Veterinaria.-

## **ESPECIFICACIONES GENERALES Y ESTRUCTURAS**

## **Base de Datos - Especificaciones Generales**

Se detalla a continuación las especificaciones generales de las tablas que componen el diseño en cuestión:

### **Ubicaciones:**

Se complementa la tabla v\_ubicaciones con las provincias, municipios y localidades de todo el país.

La nueva estructura contempla, un identificador único de registro. Por cada provincia se incorpora un registro con idpcia  $\langle 0, 0 \rangle$  idpartido = 0, idloc = 0, definiendo así a la provincia.

La Pcia. de Buenos Aires se corresponde con idpcia = 1.

### **V\_UBICACIONES**

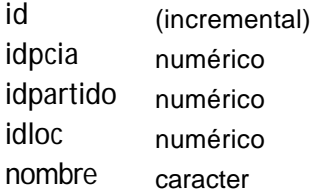

### **Guías Provinciales:**

En lo referente a guías provinciales, se propone una tabla de cabecera y detalle de los conceptos de componen a la guía.

La cabecera contendrá los datos generales a dicho documento, y el detalle la información relacionada de cada titular y del tipo de ganado discriminado.

### **V\_GUIA\_CAB**

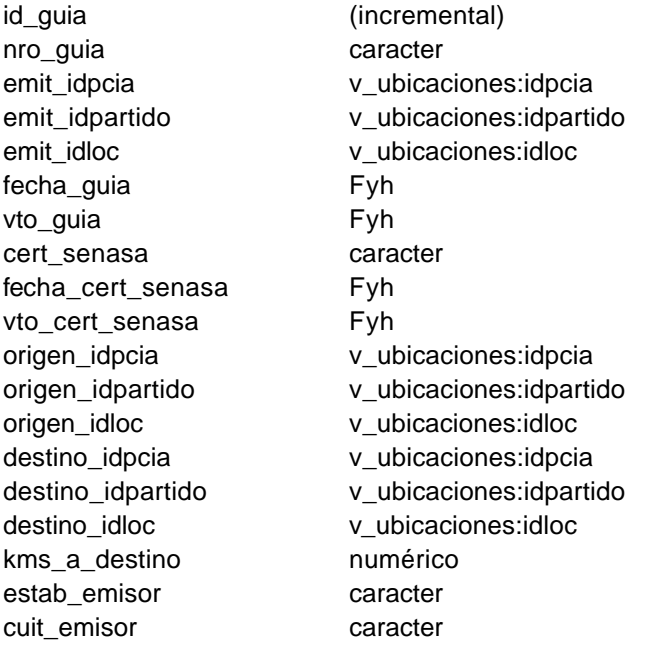

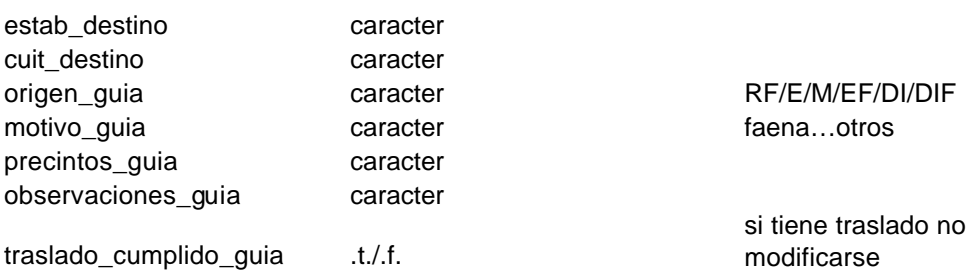

#### **V\_GUIA\_DET**

- id\_guia\_det (incremental) id\_guia v\_guia\_cab:id\_guia titular\_desc caracter titular cuit caracter marca inmutable caracter id\_tipogan v\_ganado:id\_tipogan cantidad\_orig\_guia numérico cantidad\_ingresada numérico
	-

### **Categorías:**

Se identificarán todas las categorías de ganado existentes y que tienen relación con las actividades de los establecimientos relacionados con el proyecto (vacunos, ovinos, porcinos, aves, conejos, especies menores, etc.).

#### **V\_CATEGORIAS**

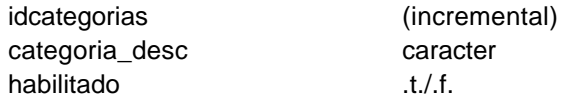

### **Procesos:**

Se identificarán todos aquellos procesos que hacen a las actividades de los establecimientos habilitados. Esta relación será relacionada en varias tablas para poder identificar conceptos que se asocian con los procesos.

#### **PROCESOS**

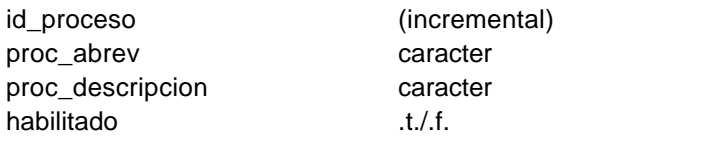

 $(FA, etc.)$ 

puede

### **Procesos y Actividades de Establecimientos:**

Se relacionan los procesos definidos en el sistema con las actividades especificadas en tabla v\_actividades. Esto permitirá relacionar las actividades de los establecimientos con los procesos contemplados en el sistema para ejecución de programas y validaciones.

#### **PROCESOS\_ACTIVIDAD**

id\_proc\_actividad (incremental) habilitado .t./.f.

id\_proceso id\_proceso:procesos idactividad idactividad: v actividades

### **Veterinarios y Establecimientos:**

Se define la relación entre veterinarios y establecimientos en los que están autorizados para operar en los mismos, indicando los procesos autorizados. Se contempla que un veterinario pudiera estar habilitado en más de un establecimiento.

### **VET\_ESTAB**

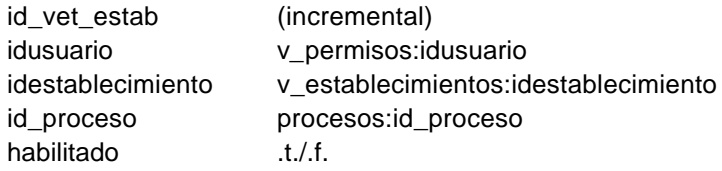

### **Cupos de Faena:**

Se identifican los cupos asociados a cada una de las categorías que se habilita para un establecimiento. A su vez se define un porcentaje de habilitación automático de excedente al cupo fijado.

También se registran los movimientos por faena indicando la cantidad de cabezas faenadas por fecha/establecimiento/categoría.

### **CUPOS\_DE\_FAENA**

id cupo faena (incremental) idcategorias v\_categorias:idcategorias cupo\_faena\_cant\_diaria Numérico cupo\_faena\_porc\_autom numérico – 2 dec

idestablecimiento v\_establecimientos:idestablecimiento

### **CABEZAS\_FAENADAS**

id\_cab\_faen (incremental) cab\_faen\_fecha Fyh cab\_faen\_total Numérico

idestablecimiento v\_establecimientos:idestablecimiento idcategorias v\_categorias:idcategorias

### **Autorizaciones Especiales de Faenas:**

Se registran aquellas autorizaciones especiales para el proceso de faena. Comprende autorizaciones para feriados o días no laborables, como también para la asignación de un cupo extraordinario de faena. Este cupo será adicional al cupo diario asignado ya al establecimiento, o sea la diferencia para alcanzar el cupo extraordinario del día para ese ganado.

### **AUT\_ESP\_FAENA**

id cod aut proc (incremental) fecha\_autorizacion Fyh aut cupo faena **Numérico** 

idusuario v\_permisos:idusuario idestablecimiento v\_establecimientos:idestablecimiento idcategorias v categorias:idcategorias

### **Feriados:**

Se contempla la información relacionada a feriados nacionales, provinciales y municipales a los efectos de poder efectuar el control de procesos (ej: Faena) en días no laborales o feriados.

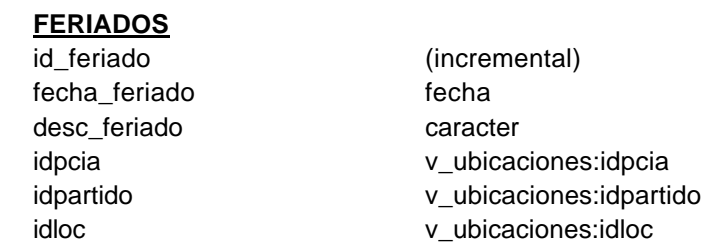

## **Materias Primas y Productos Terminados:**

Estas tablas identificarán materias primas y productos terminados que pudieran estar relacionadas a posterior con una actividad.

Para algunos procesos (ej: faena), la información estará íntimamente relacionada con el ganado en pié, y para otros casos (ej: fábrica) se relacionará con cortes de acuerdo a categorías de ganado.

Como resultado del producto terminado se indica un mínimo y un máximo. Si ambas cantidad son iguales, significa que automáticamente de calculará la cantidad resultante del proceso de elaboración. En caso que ambos valores fueran diferentes, se validará que el resultado ingresado por el usuario se ajuste al rango previsto de producto elaborado relacionado con cada unidad de materia prima. Esto se aplicaría por ejemplo al caso de pollos cuyo resultante de la faena son cajones y no reses.

Con respecto a pt\_calc\_aut, esto indicará si el cálculo de la salida de stock se realiza de acuerdo a lo informado por el usuario o está relacionada con algún proceso ya informatizado por el sistema. Es este segundo caso, tanto el cálculo, las referencias con materia prima y documento de origen, como el producto terminado con el certificado a emitir será efectuado por el sistema en forma automática.

En prod\_term se define variable acumula\_pt\_exist\_stock, que permitirá indicar si por cada registro ingreso nuevo a stock de un producto terminado para un establecimiento se utilizará un registro ya existente o deberá adicionarse un nuevo registro.

### **MAT\_PRIMAS**

id\_cod\_mp (incremental) desc\_mp Caracter Habilitado .t./.f.

### **PROD\_TERM**

desc\_pt Caracter

id\_tipogan v\_qanado:id\_tipogan idcategorias v categorias:idcategorias unidad cant mp Caracter (unidad, kgs., etc.) unidad\_med\_mp Caracter Caracter (unidad, kgs., etc.) id proceso **procesos:id** proceso FA, otros

id\_cod\_pt (incremental) id\_tipogan v\_qanado:id\_tipogan idcategorias v\_categorias:idcategorias

cant result min Numérico cant\_result\_max Numérico unidad cant pt Caracter Caracter (unidad, kgs., etc.) unidad\_med\_pt Caracter Caracter (unidad, kgs., etc.) id\_proceso procesos:id\_proceso FA, otros pt\_calc\_aut caracter (case option) Habilitado .t./.f. acumula pt exist stock .t./.f.

### **Relación Productos y Actividad:**

Esta tabla tendrá la relación entre cada materia prima y el producto terminado que se obtiene luego del proceso de elaboración.

#### **PRODUCTOS\_ACTIVIDAD**

habilitado .t./.f.

id prod acti (incremental) idactividad v\_actividad:idactividad id\_cod\_mp mat\_primas:id\_cod\_mp id\_cod\_pt Prod\_term:id\_cod\_pt

### **Estados de Productos:**

La tabla estados define para un determinado proceso todos los estados posibles en que en las diferentes etapas de un producto terminado o materia prima definida pudieran ser necesarias identificar.

A su vez cada proceso definido contendrá un solo registro con estado óptimo para el siguiente proceso que correspondiera.

La secuencia dentro de un mismo proceso definido irá indicando las etapas siguientes hasta alcanzar la etapa final del producto para el siguiente proceso.

El campo calcula disponibilidad indicará si en ese estado del proceso se efectuará el respectivo cálculo automático en base a lo definido en la tabla disponible\_mp o disponible\_pt para el producto que corresponda. Caso contrario almacenará como disponibilidad una fecha que no sea lógica para los siguientes procesos.

Las tablas estados mp y estados pt tienen la relación correspondiente con la tabla estado para luego de esta última extraer todos los registros que correspondan.

### **ESTADOS**

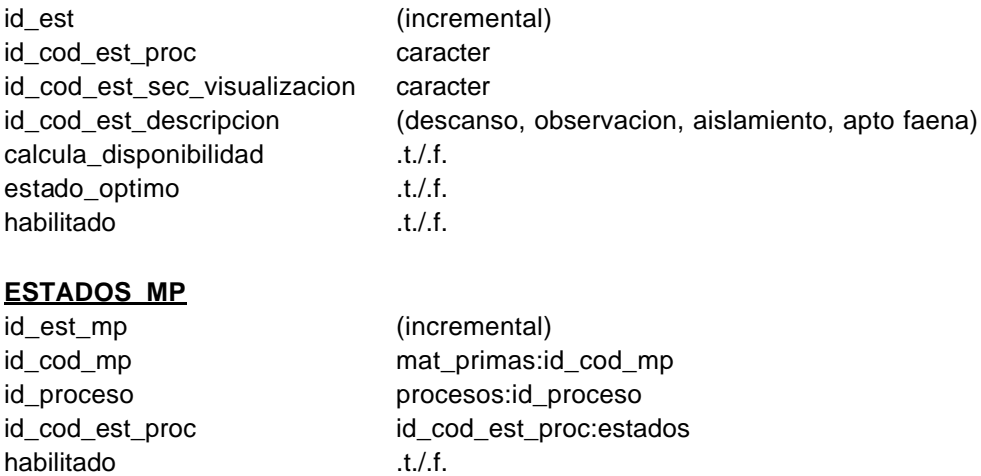

### **ESTADOS\_PT**

![](_page_33_Picture_222.jpeg)

(incremental) prod\_term:id\_cod\_pt procesos:id\_proceso id\_cod\_est\_proc:estados  $t$ ./.f.

### **Items Decomiso:**

Esta tabla contendrá los conceptos por decomisos que pudieran ser identificados en los diferentes procesos sobre las materias primas y los productos terminados.

### **ITEMS\_DECOMISO**

![](_page_33_Picture_223.jpeg)

icremental) iracter aracter itacter

### **Items Decomisos en Materias Primas y Productos Terminados:**

Estas tablas contendrán la relación entre las materias primas y los productos terminados con los ítems por decomiso que pudieran originarse.

#### **DECOMISOS\_MP**

Id\_decom\_mp (incremental) Habilitado .t./.f.

Id\_cod\_mp mat\_primas:id\_cod\_mp Id\_item\_decomiso items\_decomiso:id\_item\_decomiso Id proceso procesos:id proceso

### **DECOMISOS\_PT**

Id\_decom\_pt (incremental) Habilitado .t./.f.

Id\_cod\_pt prod\_term:id\_cod\_pt Id\_item\_decomiso items\_decomiso:id\_item\_decomiso Id proceso procesos:id proceso

### **Disponibilidad de Materia Primas y Productos Terminados:**

Estas tablas contendrán la relación entre una materia prima o producto terminado y el tiempo que debe transcurrir para estar disponible en los siguientes procesos. Para el caso de faena, corresponderá al descanso previo reglamentado de acuerdo a las resoluciones vigentes.

En el caso de producto terminado, al momento de dicha elaboración (ej: proceso faena), se estimará como fecha y hora de disponibilidad al valor obtenido de la fecha y hora de faena adicionándole las horas mínimas establecidas para ese producto.

#### **DISPONIBLE\_MP**

![](_page_33_Picture_224.jpeg)

habilitado .t./.f.

#### **DISPONIBLE\_PT**

![](_page_34_Picture_231.jpeg)

### **Stock de Materia Primas y Productos Terminados:**

Estas tablas contendrán los ítems de stock de materia prima y productos terminados correspondiente a cada establecimiento.

De acuerdo a los procesos que correspondan, el stock estará asociado con una materia prima o producto terminado, con un ítem de guía de traslado o de certificado sanitario.

Para el caso de faena, se estima que pudiera almacenarse el ganado en pié por unidad ingresada o por tipo/categoría que mantengan la misma tropa de identificación y propietario. En el caso del producto terminado para esta actividad, dado que se tendrá identificado el garrón correspondiente, podría mantenerse un stock por res o ½ res o almacenar la información por unidad.

Entre otros datos, se administran inspección ante y post mortem, estados, disponibilidad, se contará con contadores por ítems de stock por elaboración, decomisos, otros movimientos.

#### **STOCK\_MP**

![](_page_34_Picture_232.jpeg)

#### (descanso, observacion, aislamiento, apto faena)

### **STOCK\_PT**

id\_stock\_pt (incremental) id\_cod\_pt prod\_term:id\_cod\_pt id\_stock\_mp id\_stock\_mp:stock\_mp id\_garron\_lote caracter cantidad orig pt Numérico cantidad\_remitida Numérico

idestablecimiento v\_establecimientos:idestablecimiento

![](_page_35_Picture_214.jpeg)

### **Códigos de Movimientos de Stock:**

Se propone establecer el concepto general de movimientos de stock, que pudieran identificar ingresos y/o egresos por diferentes conceptos generales o específicos de alguna actividad a los efectos de seguimiento y análisis de información.

#### **COD\_MOV\_STOCK**

![](_page_35_Picture_215.jpeg)

### **Movimientos de Stock:**

Se propone considerar la agrupación de movimientos de stock bajo el esquema en que un proceso pudiera generar ingresos y egresos de materias primas o productos terminados a la vez.

Por esto, los datos generales del proceso se mantienen en la cabecera del grupo de movimiento y la especificación de dichos movimientos se detallan en las tablas de detalles correspondientes.

A nivel movimiento de stock detalle de producto terminado, se contempla una relación con ítem de certificado emitido con el que se aplica la salida de stock. Pudiera relacionarse varios ítems de movimiento de stock para un mismo ítem de detalle de certificado.

#### **MOV\_STOCK\_CAB**

id\_mov\_stock\_cab (incremental) fecha sistema **fyh** fecha\_estab fyh id\_proceso procesos:id\_proceso

idestablecimiento v\_establecimientos:idestablecimiento idusuario v\_permisos:idusuario

### **MOV\_STOCK\_DET\_MP**

id\_mov\_stock\_det\_mp (incremental) id\_stock\_mp stock\_mp:id\_stock\_mp cantidad mp numérico observaciones\_mp caracter

id\_mov\_stock\_cab mov\_stock\_cab:id\_mov\_stock\_cab id\_cod\_mov\_stock cod\_mov\_stock:id\_cod\_mov\_stock

#### **MOV\_STOCK\_DET\_PT**

- id\_mov\_stock\_det\_pt (incremental) cantidad pt numérico id\_cert\_det cert\_det:id\_cert\_det observaciones\_pt caracter
- id\_mov\_stock\_cab mov\_stock\_cab:id\_mov\_stock\_cab id\_cod\_mov\_stock cod\_mov\_stock:id\_cod\_mov\_stock id\_stock\_pt stock\_pt: id\_stock\_pt

### **Inspecciones Veterinarias Ante-Mortem y Post-Mortem en Materias Primas y Productos Terminados:**

Se propone registrar en forma detallada las modificaciones que surgen en los ítems de stock por las inspecciones veterinarias.

Se contempla que por cada ingreso de ítem de stock se generarán movimientos en las presentes tablas, donde se podrán ir identificando los cambios que por inspecciones se vayan produciendo.

Se registrarán todos los campos relacionados con estas inspecciones.

Podría almacenarse el estado de estas variables antes y a posterior de la modificación efectuada o sea que por cada ingreso por actualización se podrían hasta generar 2 nuevos registros.

### **INSPECCION\_VET\_MP**

![](_page_36_Picture_224.jpeg)

### **INSPECCION\_VET\_PT**

![](_page_36_Picture_225.jpeg)

(incremental) stock\_pt:id\_stock\_pt v\_permisos:idusuario stock pt:id est stock\_pt:fecha\_disponible\_pt stock\_pt:inspeccion\_vet\_pt stock\_pt:ok\_inspeccion\_vet\_pt stock\_pt:fecha\_inspeccion\_vet\_pt

### **Decomisos:**

Se propone un registro cabecera con los datos generales del decomiso a declarar y registros de detalle que estarán relacionados con materias primas o productos terminados.

Tendrán relación con el ítem de stock correspondiente y a su vez se podrá registrar más de un concepto por decomiso sobre un mismo ítem de stock.

Otros datos que se registran son fecha de declaración mensual, tipo de decomiso, etc.

Se contempla que la información por decomiso pudiera efectuarse en más de una etapa. En la primera la identificación de los productos a decomisar y en una segunda etapa los datos veterinarios específicos que correspondan.

Se efectuarían controles y validaciones asegurando que todos los decomisos declarados hayan sido cumplimentados en su totalidad.

#### **DEC\_DECOMISOS\_CAB**

![](_page_37_Picture_210.jpeg)

#### **DEC\_DECOMISOS\_DET\_MP**

![](_page_37_Picture_211.jpeg)

#### **DEC\_DECOMISOS\_DET\_MP\_ORIGEN**

![](_page_37_Picture_212.jpeg)

#### **DEC\_DECOMISOS\_DET\_PT**

![](_page_37_Picture_213.jpeg)

#### **DEC\_DECOMISOS\_DET\_PT\_ORIGEN**

![](_page_37_Picture_214.jpeg)

## **Maestro de Conceptos de Certificados:**

Se contempla un maestro de conceptos de certificados que estará relacionado con uno o más ítems de producto terminado en tabla de relación conceptos de certificados y productos terminados. De esta manera se identifican los procesos asociados, unidades de cantidad y medida, cálculo automático de stock.

Un concepto del maestro de certificados puede tener asociados uno o más productos terminados.

Rango de unidades está asociado al rango de valores que pudieran ser ingresados manualmente en cada concepto.

Rango de peso, está asociado al rango que por cada unidad determinada pudiera ser indicada.

Se considera que todos los registros tendrán una relación con la tabla de producto terminado, aunque el proceso de elaboración del mismo no haya sido aún informatizado.

### **MAE\_CERT\_CONCEPTOS**

![](_page_38_Picture_191.jpeg)

### **REL\_ITEM\_CERT\_PT**

id\_cod\_rel\_item\_cert\_pt (incremental) id\_cod\_mae\_conceptos\_cert mae\_cert\_conceptos:id\_cod\_mae\_conceptos\_cert id\_cod\_pt prod\_term:id\_cod\_pt habilitado .t./.f.

### **Certificados Emitidos:**

Se propone un esquema de cabecera y detalle que contendrá los datos relacionados con el certificado emitido.

La cabecera contendrá entre otros: fecha emisión, establecimiento, veterinario.

Cada ítem de certificado contendrá la relación id\_stock\_pt con ítem de stock de producto terminado, permitiendo así identificar con ítem de materias primas y a su vez los documentos relacionados con el ingreso de las mismas (guía única de tránsito y/o certificado emitido). De esta relación también se obtiene el pt\_calc\_aut que informará si corresponde ejecutar cálculo automático de stock o los datos correspondientes serán ingresados manualmente por el usuario.

A su vez, la relación antes indicada, permitirá definir en casa caso unidades de cantidad y de medida que corresponda, rango de valores como temperatura y validez entre otros.

#### **CERT\_CAB**

id\_cert\_cab (incremental) idestablecimiento v\_establecimientos:idestablecimiento idusuario v\_permisos:idusuario fecha\_cert fyh nro\_cert numérico id\_ubicacion\_origen v\_ubicaciones:id id\_ubicacion\_destino v\_ubicaciones:id patente\_cert caracter precinto\_cert caracter temp\_cert numérico validez\_hs\_cert numérico vto\_cert fyh observaciones\_cert\_cab caracter fecha\_salida fyh

### **CERT\_DET**

![](_page_39_Picture_160.jpeg)

### **Menúes:**

Los menúes principales de cada perfil o grupo de usuario podrían estar especificados directamente en los módulos que corresponda a cada perfil.

Otra alternativa que se propone es una tabla de relación entre perfil o grupo de usuario y los menúes que correspondan con los programas a ejecutar.

Los menúes podrían especificarse en 2 niveles, orden de aparición en la visualización y el módulo a ejecutar ante cada opción de menú.

### **MENU\_GROUP\_USR**

![](_page_40_Picture_104.jpeg)

### **Usuarios:**

Esta tabla contendrá los idusuarios definidos en tablas existentes y relacionará al usuario con un perfil o grupo de usuario.

### **USR\_GROUP**

![](_page_40_Picture_105.jpeg)

## **IMPLEMENTACION DEL PLAN DE CAPACITACIÓN**

### **INTRODUCCION**

En la implementación del Certificado Sanitario Electrónico para productos cárnicos, resulta necesaria la adecuada capacitación, no solamente referida a la emisión en sí del mismo y al correcto uso de la base de datos e información consecuente, sino aquella específicamente diseñada para comprender los aspectos sanitarios de la aplicación de las Buenas Prácticas de Manufactura que condicionarán, como resultado de su evaluación en el establecimiento, la emisión o no del respectivo acaparo sanitario sobre los productos alimenticios que se certifican.

En tal sentido se elaboró un Plan de Capacitación acotado a estos aspectos y que a continuación se detallan:

- 1.- Objetivos del Plan de Capacitación
- 2.- Alcances del Plan de Capacitación
- 3.- Estrategia del Plan
- 4.- Temario Programático
- 5.- Plan de Curso

Prof. Hugo Daniel Palópoli Médico Veterinario – Auditor Nacional de Industrias Alimentarias DNI 11.837361 M.N.Nº 5839 011 - 1569459947

# **PLAN DE CAPACITACIÓN**

### **1.- OBJETIVOS DEL PLAN**

Capacitar al personal sobre las bases de las Buenas Prácticas de Manufactura en Plantas de faena y Establecimientos cárnicos afines relacionadas con el manejo de Registros, Instructivos y Archivo de documentación sanitaria.

Definir el marco conceptual sobre el cual los Jefes de Servicio de Inspección de Plantas de faena y establecimientos afines, deberán, actuar como capacitadores y multiplicadores hacia el resto del personal profesional y ayudantes y operarios de planta.

Capacitar en la aplicación, alcances y practicidad del sistema informatizado de Certificación Sanitaria Electrónica, bajo plataforma MySQL/PHP, como garante de la sanidad y trazabilidad de los productos y subproductos obtenidos en la planta.

Adiestrar en la confección y emisión de los certificados sanitarios electrónicos de amparo del tránsito de carnes, desde los frigoríficos faenadores, elaboradores, procesadores, despostaderos, congeladores, cámaras, mayoristas de carnes y chacinados hacia otros destinos.

### **2.- ALCANCES**

Destinado a Jefes de Servicio de Inspección Veterinaria Provincial de las plantas faenadoras, habilitados por la Provincia de Buenos Aires. Se buscará que los Jefes de Servicio de Inspección actúen como multiplicadores hacia otros efectores del sistema.

### **3.- ESTRATEGIA:**

Dictado del Curso en 4 (CUATRO) Jornadas de Capacitación de 8 (OCHO) horas cátedra cada una. Total 32 (TREINTA y DOS) horas

Selección de CUATRO (4) Ciudades cabeceras de partidos del interior de la Provincia de Buenos Aires, donde se darán los cursos de capacitación,

distribuidas de forma tal que permitan la mayor participación de los Jefes de Servicio de Inspección de Planta.

La designación más conveniente de Ciudades cabeceras es la siguiente:

La Plata

Tandil

Bahía Blanca

Junín

Los días propuestos para la capacitación son los siguientes:

Noviembre 10 – La Plata

Noviembre 17 – Bahía Blanca

Diciembre 02– Tandil

Diciembre 16 - Junín

Distribución geográfica de establecimientos

Con esta distribución estratégica del dictado de cursos se logrará abarcan un gran número de participantes, teniendo en cuenta la concentración y ubicación de las diferentes plantas faenadoras y establecimientos afines en el interior de la Provincia de Buenos Aires.

**Cuadro I:** Plano con la ubicación de los establecimientos faenadores (Gris) y su cercanía a las Ciudades cabecera seleccionadas (Rojo)

![](_page_44_Figure_0.jpeg)

# **4.- TEMARIO – PROGRAMA**

Categorización de un establecimiento de acuerdo a sus Peligros y Riesgos sanitarios y su repercusión sobre el producto final. Determinación de peligros según etapas del proceso en la faena y transformación de productos cárnicos, según la ICMSF. El sistema ANZFA aplicado a un proceso. Significación de los peligros en cada etapa del proceso de faena y transformación.

Elementos básicos de la implementación de las Buenas Prácticas de Manufactura, los SSOP y MIP en el establecimiento, dentro del Marco Lógico de evaluación, de acuerdo a las etapas del proceso. Medidas de prevención y control aplicables en cada etapa del proceso. Puntos de Control y su vigilancia. Medidas correctivas. Documentación y registro.

Manejo y conocimientos básicos de la Plataforma MySQL/PHP. Login del usuario, Emisión de nuevos certificados, Visualización de certificados emitidos, Reimpresión de certificados ya emitidos, causales y condiciones de reemisión. Visualizaciones generales en pantalla.

Sistema Informático: Implementación de la emisión del Certificado. Carga de datos: Datos del profesional veterinario interviniente, Establecimiento emisor, Destino de la mercadería, Fecha de emisión del certificado, Fecha de salida de la mercadería, Temperatura, Patente y precinto, Valides de la mercadería. Ítems que componen el certificado: unidades de cantidades, de peso/volumen, temperaturas, plazos de valides de acuerdo a lo definido en el maestro de ítems, Cuit de destino e Información relacionada con el origen del ítem. Altas, Bajas y Modificaciones, características y limitaciones.

# **5.- Plan de Curso**

*Elementos considerados en la planificación del Curso* **Metas** 

### *Como meta general se establece el dictado de TREINTA y DOS (32) horas de capacitación para la implementación de la Certificación Sanitaria Electrónica, que involucre minimamente al 80% del personal Jefe de Servicio de Inspección de Plantas habilitadas por la Provincia de Buenos Aires en el período 01 de Noviembre al 16 de Diciembre de 2011.*

Como metas específicas se establecen la concreción de UNA (1) Clase semanal de OCHO (8) Horas de duración cada una en CUATRO (4) Ciudades diferentes del interior de la Provincia de Buenos Aires y que cada una involucre como mínimo al 80% de los Jefes de Servicio de Inspección de Planta de las zonas de influencia de dicha Ciudad cabecera.

### Contenidos:

Los contenidos temático han sido expuestos en el ítem 4 – Temario – Programa.

### Tareas y Actividades:

Resultará indispensable que el proceso de capacitación finalice con la adquisición por parte del Jefe de Servicio de:

*Conocimientos*: Elementales no solo sobre el Sistema a implementar, sino fortalecer y/o reforzar aquellos inherentes a la inocuidad de los productos que se certificarán.

*Habilidades*: Indispensables para implementar la certificación, fundamentalmente en la carga de datos y emisión de nuevos certificados. Estas estarán íntimamente relacionadas con un acabado proceso de internalización de los conocimientos del Sistema a implementar.

*Actitudes*: Resultantes de la incorporación del Sistema por parte del Jefe de Servicio, como elemento de mejora continua y la formación de un criterio de pertenencia al Sistema.

### Cronograma:

### Primera Jornada

### Matutina:

Categorización de un establecimiento de acuerdo a sus Peligros y Riesgos sanitarios y su repercusión sobre el producto final. El Sistema ANZFA para ser aplicado en la

evaluación del establecimiento en el que desarrolla su actividad cada Jefe de Servicio de Inspección. Trabajo de evaluación, diagnóstico y categorización. Determinación de peligros según etapas del proceso en la faena y/o transformación de productos cárnicos, según la ICMSF, que se lleva a cabo en el establecimiento. Elaboración del flujograma y determinación de los peligros biológicos, físicos y químicos a controlar en cada etapa. Trabajo de diagnóstico. Aplicación del Sistema ANZFA en el flujograma del proceso de faena y/o transformación del producto cárnico para categorizar cada etapa de acuerdo a los peligros detectados y a controlar. Trabajo de afianzamiento. Evaluación de la significación sanitaria para esos peligros en cada etapa del proceso de faena y/o transformación, en relación a los peligros detectados y a controlar en las etapas categorizadas como de mayor riesgo.

### Vespertina:

Elementos básicos de la implementación de las Buenas Prácticas de Manufactura, los SSOP y MIP en el establecimiento, dentro del Marco Lógico de evaluación. Elaboración de un Marco Lógico para el establecimiento donde el Jefe de Servicio de Inspección desarrolla sus actividades. Medidas de prevención y control aplicables en cada etapa del proceso. Puntos de Control y su vigilancia. Medidas correctivas. Documentación y registros. Construcción del Marco Lógico de control:

![](_page_47_Picture_139.jpeg)

Segunda Jornada

a) Matutina y Vespertina

Conocimientos básicos de la Plataforma MySQL/PHP. Login del usuario, Emisión de nuevos certificados, Visualización de certificados emitidos, Reimpresión de certificados ya emitidos, causales y condiciones de reemisión. Visualizaciones generales en pantalla. Validación de usuario. Identificación de Establecimientos relacionados con el usuario. Obtención de la identificación de establecimiento en los cuales el idusuario se encuentra habilitado. Selección de un establecimiento para su posterior procesamiento.

Sistema Informático: Implementación de la emisión del Certificado. Carga de datos: Datos del profesional veterinario interviniente, Establecimiento emisor, Destino de la mercadería, Fecha de emisión del certificado, Fecha de salida de la mercadería, Temperatura, Patente y precinto, Valides de la mercadería. Selección de opciones. Ingreso de datos para la emisión del certificado: Origen, Destino, patente, Precinto, Temperatura, Tipo de Mercadería, Fecha de Salida, Validez, Vencimiento, unidades de cantidades, de peso/volumen, temperaturas, plazos, Cuit de destino e Información relacionada con el origen. Altas, Bajas y Modificaciones, características y limitaciones. Trabajos de aplicación del Sistema en modelos figurados.

Organización del espacio

Las clases se dictarán en espacios gestionados por la Dirección de Auditoria Agroalimentaria del Ministerio de Asuntos Agrarios de la Provincia de Buenos Aires, los cuales cuentan como mínimo con las siguientes características:

Luminosidad suficiente en aquello momentos en los cuales no se proyecten transparencias.

Oscuridad suficiente para facilitar la proyección de imágenes.

Espacio suficiente para permitir la movilidad de los asistentes y agruparse para desarrollar actividades educativas y talleres diversos.

Disponibilidad de sanitarios con los elementos de higiene necesarios.

Disponibilidad de suficientes enchufes o zapatillas que permitan enchufar ordenadores y notebooks.

Sillas individuales, evitando en lo posible instalaciones con sistema de butacas o asientos fijos al piso.

Mesas para 6 personas circulares o rectangulares

Ubicación adecuada de la sala, evitando lo más posible ruidos desde el exterior.

Ambiente climatizado

Técnica de enseñanza

La técnica didáctica utilizada es la combinación de:

Exposición – disertación

Coloquio

Trabajos grupales

### *La disposición de los asistentes es en forma grupal, dentro del estilo de equipos.*

### *Auxiliares de la educación:*

*Cañón*

PC

Pantalla

Pizarra o Pizarrón

Fibrones o tizas

Manual guía de implementación del Sistema

Audio y sonido

### Evaluación

La evaluación será Formativa, continua y de proceso, es decir se procederá a evaluar a los asistentes durante el dictado del curso. Dado que es objetivo del cursos que el Jefe de Servicio de Inspección adquiera no solo los conocimientos del Sistema, sino la habilidad para aplicarlo correctamente y que lo tome con sentido de pertenencia (actitudinal), el trabajo en grupo y la actividad

práctica desarrollada son un marco suficiente para la evaluación de los resultados de la capacitación.